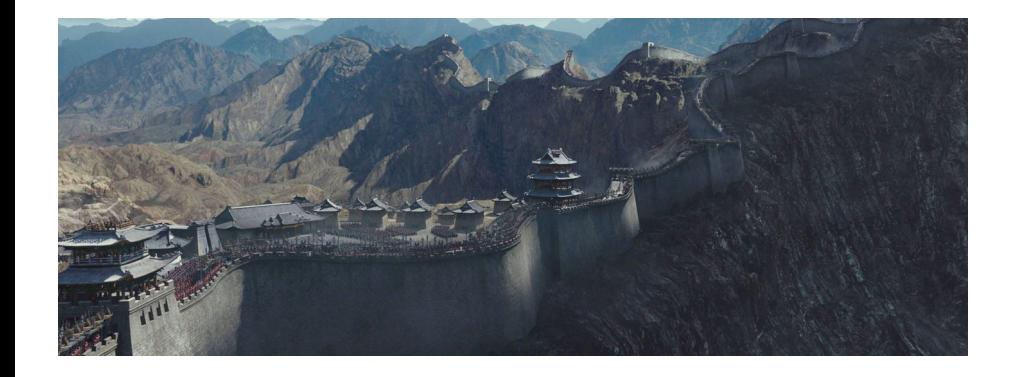

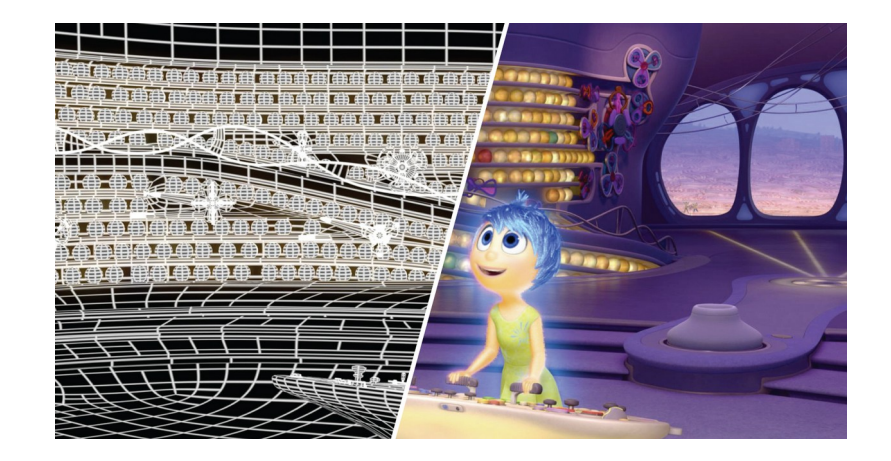

### Rendu

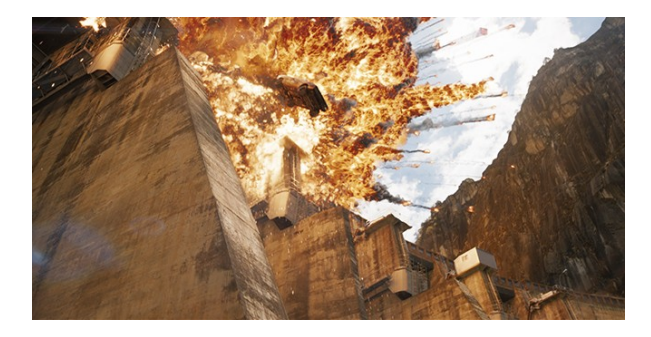

Florence Zara (semestre automne) LIRIS, équipe ORIGAMI Université Lyon 1

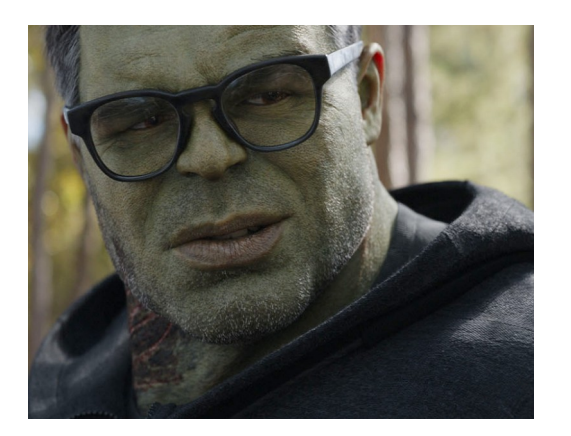

### Synthèse d'images

### Comment dessiner une image ?

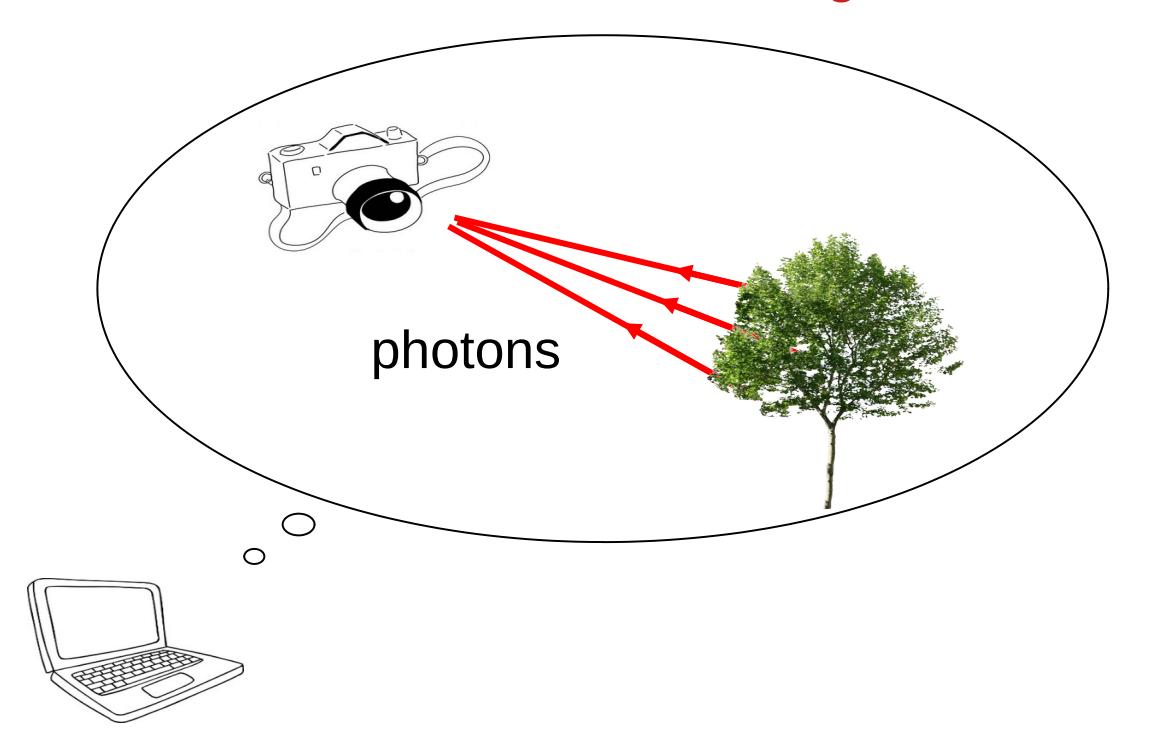

### Analogie appareil photo et SI

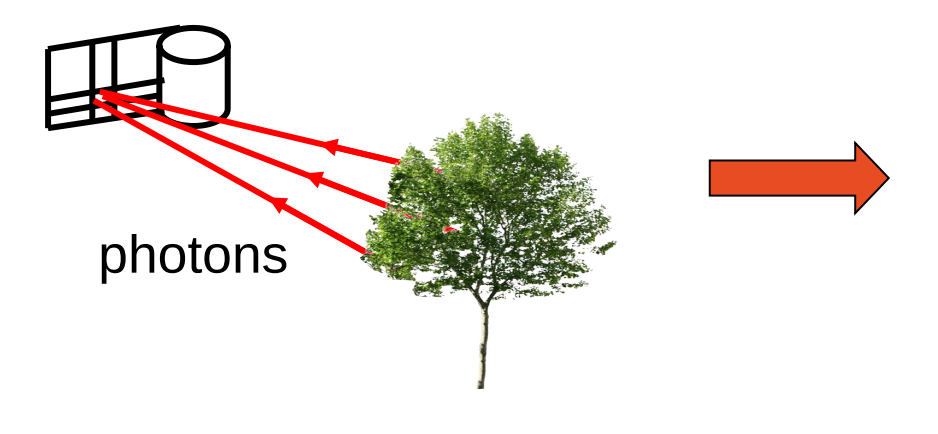

Oeil/caméra Image 2D (pixels)

Appareil photos Synthèse d'Images

Introduction à l'informatique graphique – Université Lyon 1

Scène 3D

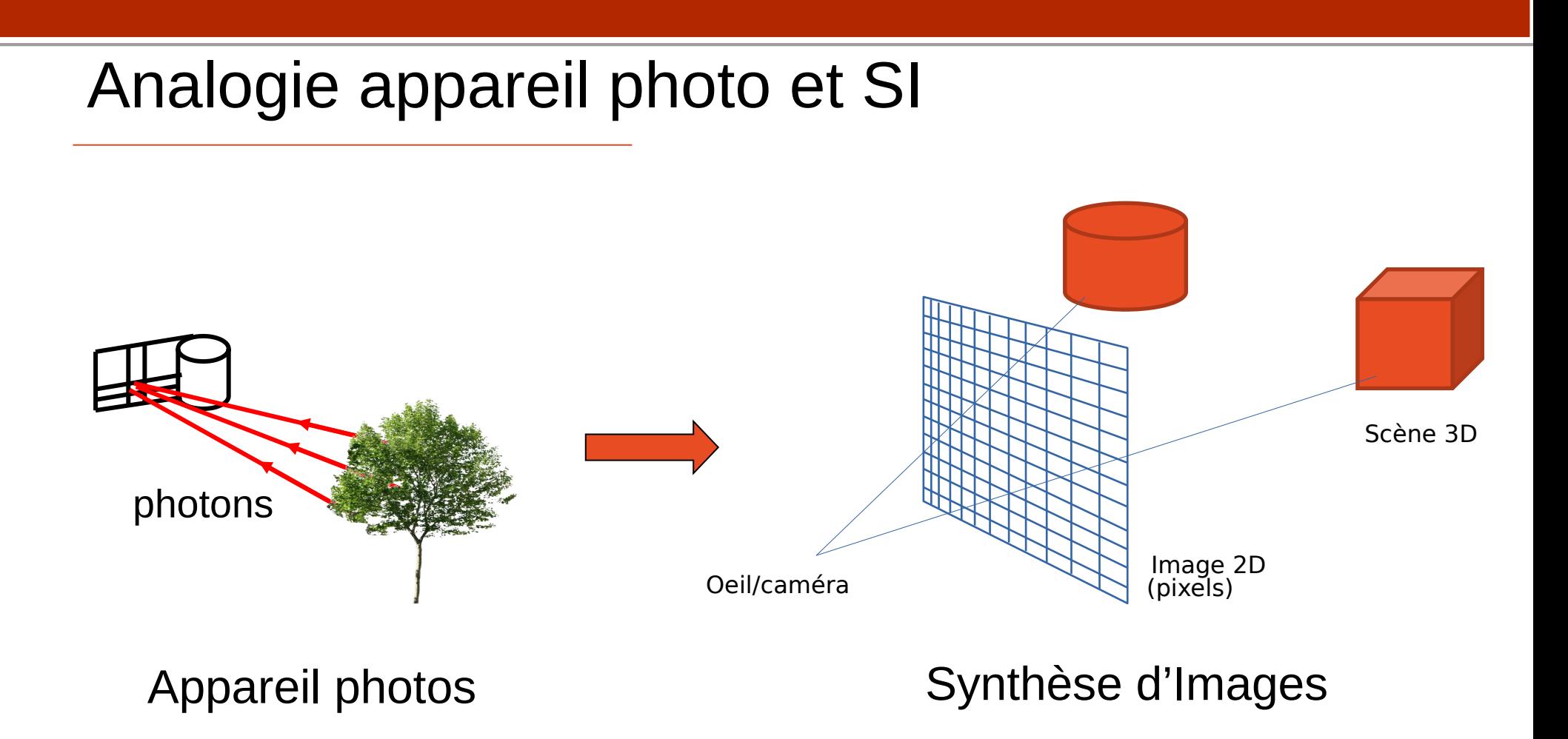

Pipeline graphique = ensemble des traitements permettant de dessiner des objets

API 3D = permet de configurer et paramétrer les différentes étapes du pipeline graphique

OpenGL = API 3D permettant d'utiliser la carte graphique pour dessiner des objets

Exemple : dessin d'un point

- Définir ses coordonnées x,y,z
- Convertir ses coordonnées en position i,j dans l'image
	- Besoin de connaître la dimension de l'image : largeur, hauteur
- Choisir une couleur pour le pixel i,j

et ensuite il faut stocker le résultat qui est l'image

Pour dessiner un triangle :

- Besoin des informations sur les 3 sommets du triangle
- Choix à faire si les sommets ont des couleurs différentes
	- Interpolation des couleurs ?

Pour dessiner plusieurs triangles :

- Pipeline des informations des coordonnées et couleurs des sommets de chaque triangle
- Choix à faire si plusieurs triangles se dessinent sur le même pixel de l'image
	- Dessiner les triangles dans l'ordre, chaque pixel conserve couleur du dernier triangle dessiné
	- Utiliser la profondeur en 3D pour garder couleur du triangle le plus proche ou plus loin

Utilisation de l'API OpenGL qui permet :

- de **fournir les informations (coordonnées, couleurs) sur les sommets** des triangles à dessiner
- de fournir une fonction **transformant les coordonnées des sommets en position dans l'image**
- de choisir **comment remplir l'intérieur des triangles**
	- Couleur des sommets, interpolation, etc.
- de choisir **quel triangle garder pour chaque pixel de l'image**

Pipeline Graphique OpenGL découpé en 2 parties :

- **Traitement de la géométrie, sommets des triangles :** 
	- Passage des coordonnées des sommets selon un repère quelconque en positions dans l'image
- **Traitement des pixels :**
	- Quels pixels dans l'image impactés par les triangles ? (utilise les positions calculées précédemment)
	- Quelles couleurs pour ces pixels ?

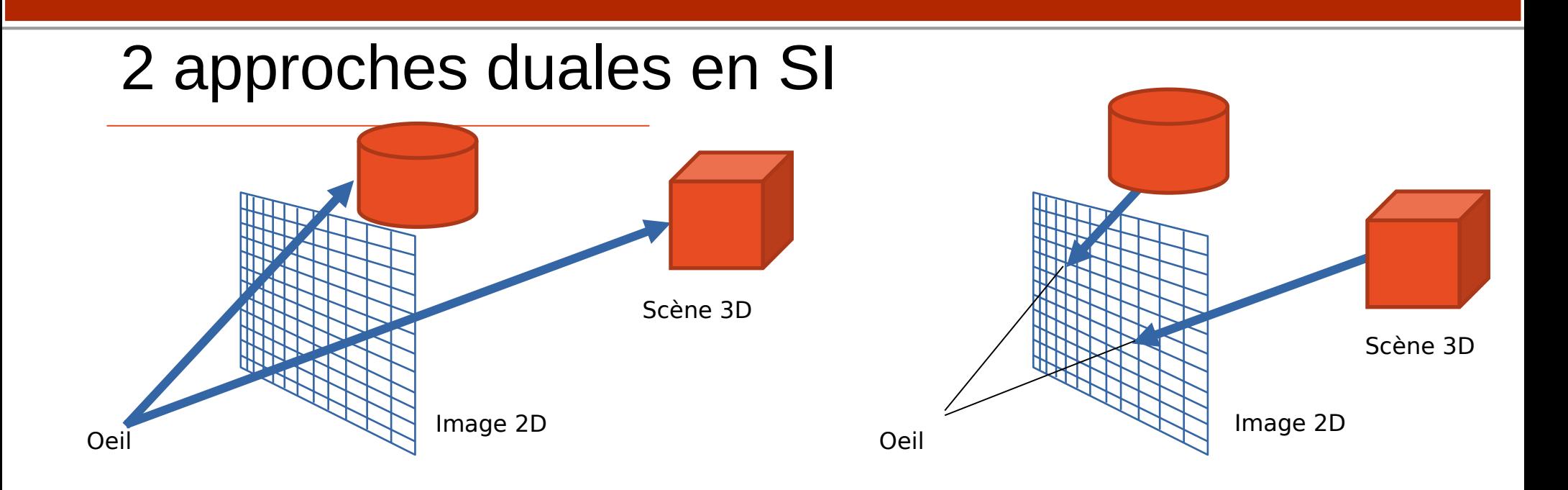

Des rayons sont lancés depuis l'œil vers la scène en passant par un pixel

Ray-tracing Donne une image réaliste mais lent

Les objets sont projetés sur l'écran dans la direction de l'œil

Rendu projectif Effectué sur GPU en temps réel

### 2e approche : rendu projectif

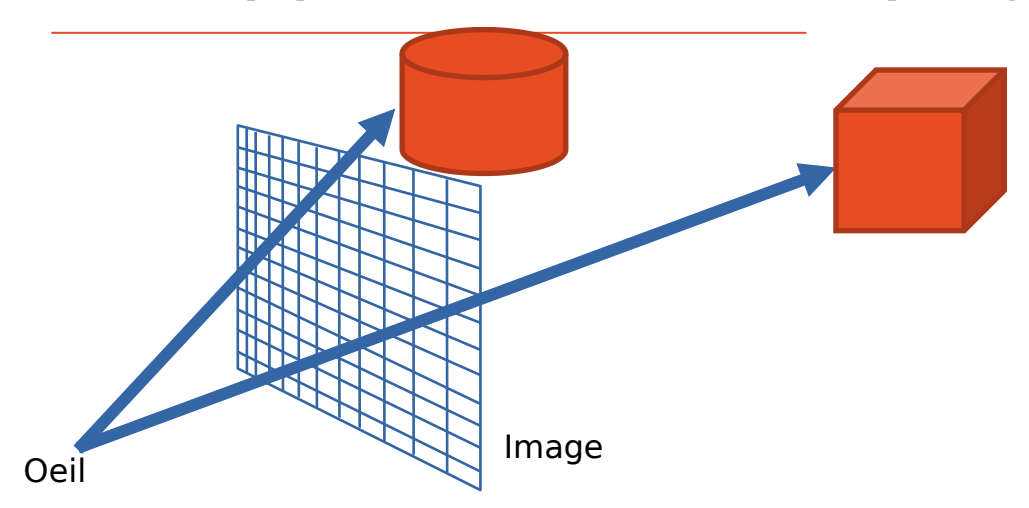

Des rayons sont lancés depuis l'œil vers la scène en passant par un pixel

Ray-tracing Donne une image réaliste mais lent

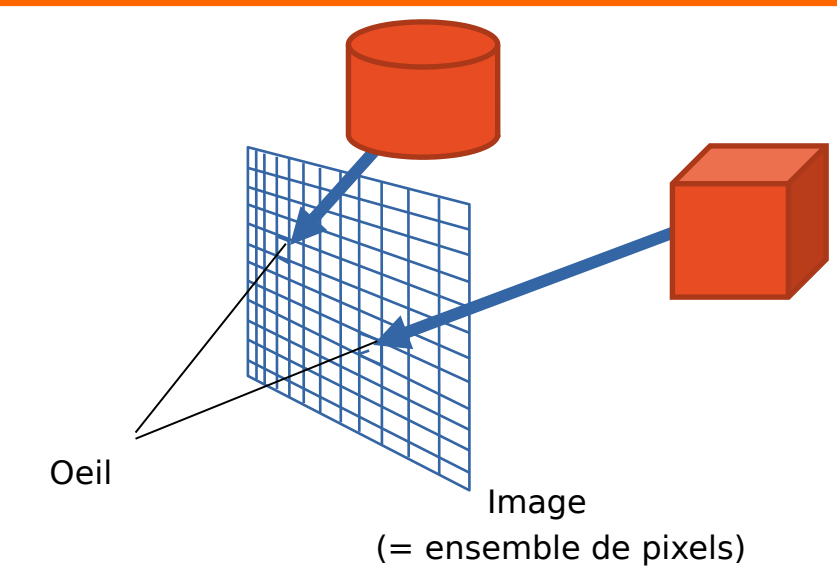

Les objets sont projetés sur l'écran dans la direction de l'œil

Rendu projectif Effectué sur GPU en temps réel

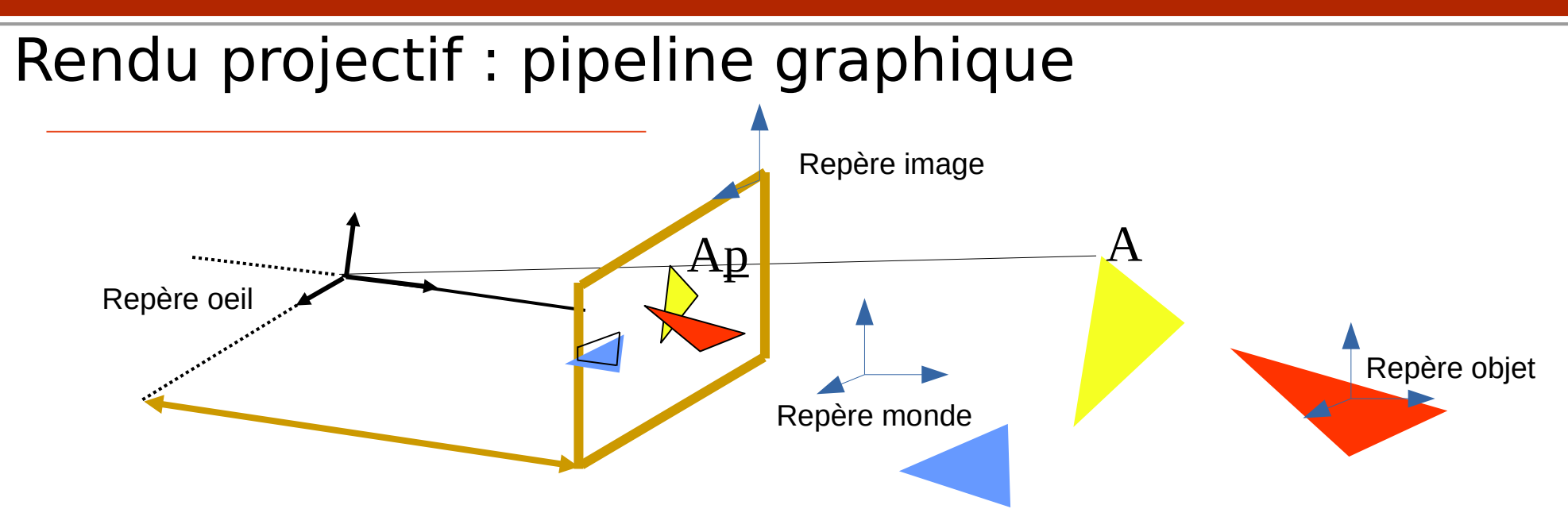

#### **Les sommets existent dans plusieurs repères**

#### **Repère de création de l'objet**

Espace du modèle 3D lui-même

#### **Repère monde/scène**

Positionnement des objets, des lumières et de la caméra

#### **Repère de la caméra/oeil**

Espace du point de vue de l'observateur

#### **Repère image**

Contient les points projetés (passage de la 3D au 2D de l'image)

#### **Espace écran**  Image finale en pixels

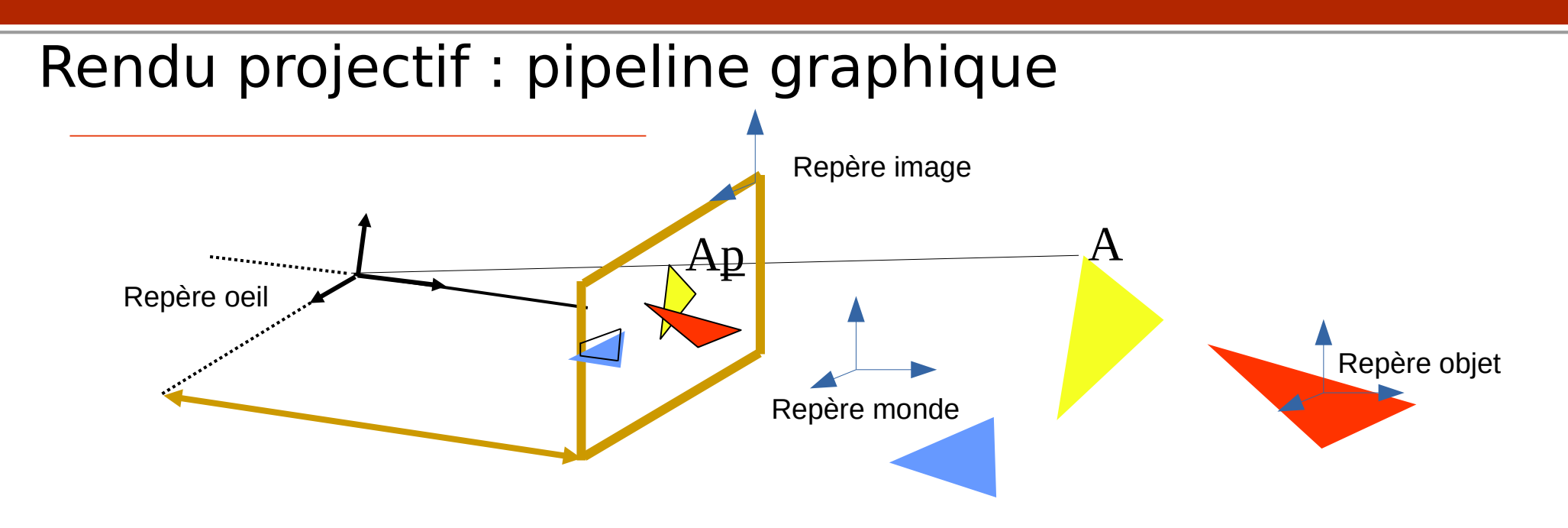

### Pipeline graphique pour un rendu projectif :

- 1. **Clipping** des polygones en 3D suivant la pyramide de vue
- 2. **Projection** des points sur le plan image
- **3. Remplissage** des triangles (Rasterizing) dans l'image
	- a. Suppression des parties cachées : **Z-Buffer**
	- b. Calcul de la couleur : **illumination**

## Définissons la caméra / repère de l'œil

- Une caméra dans l'espace
	- CDP = Origine O
	- La caméra regarde vers –Z
	- Le haut de la caméra est Y

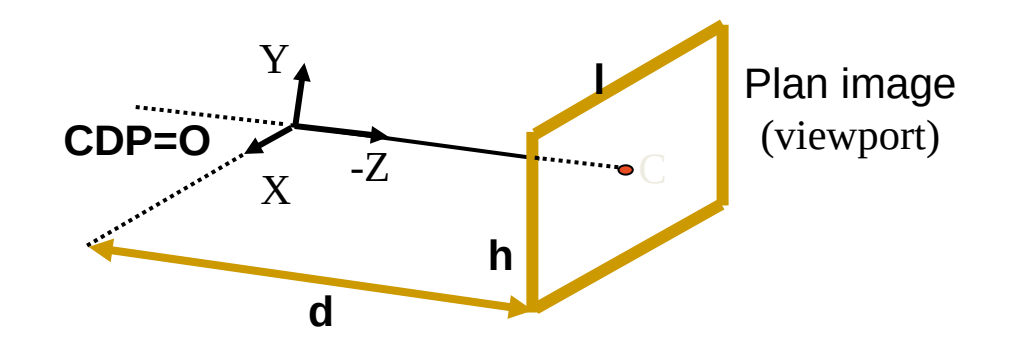

## Clipping selon la pyramide de vue

Trouver la partie exacte d'un polygone se trouvant dans la pyramide de vue

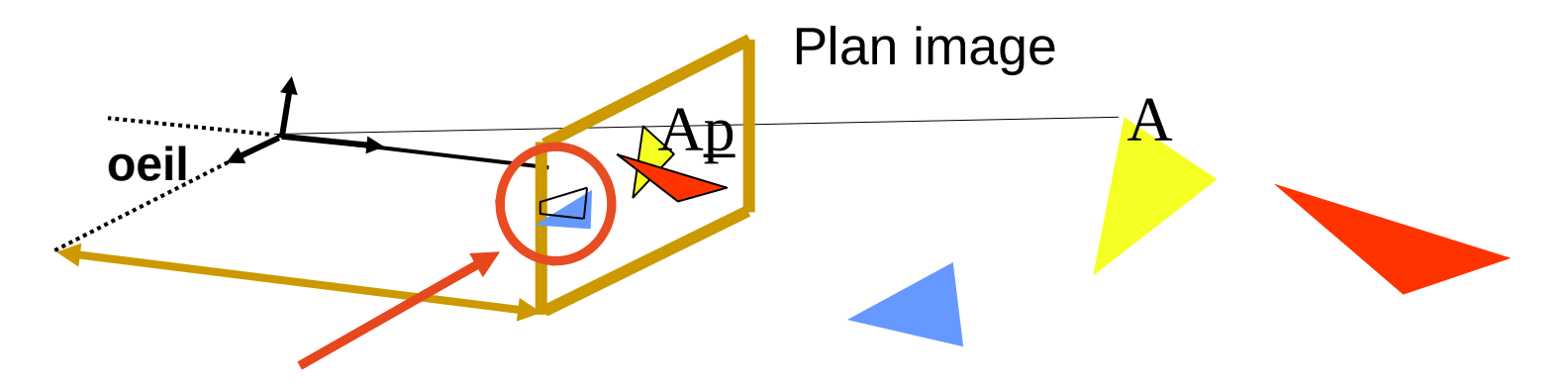

- Le clipping d'un polygone est un polygone
- Le clipping peut se faire
	- en 2D après la projection
	- en 3D avant la projection

## Algorithme de Sutherland-Hodgman

- Itération sur les arêtes de la région de clipping
- Résultat peut être NULL si le polygone est en dehors
- Généralisation possible à des régions non rectangulaires

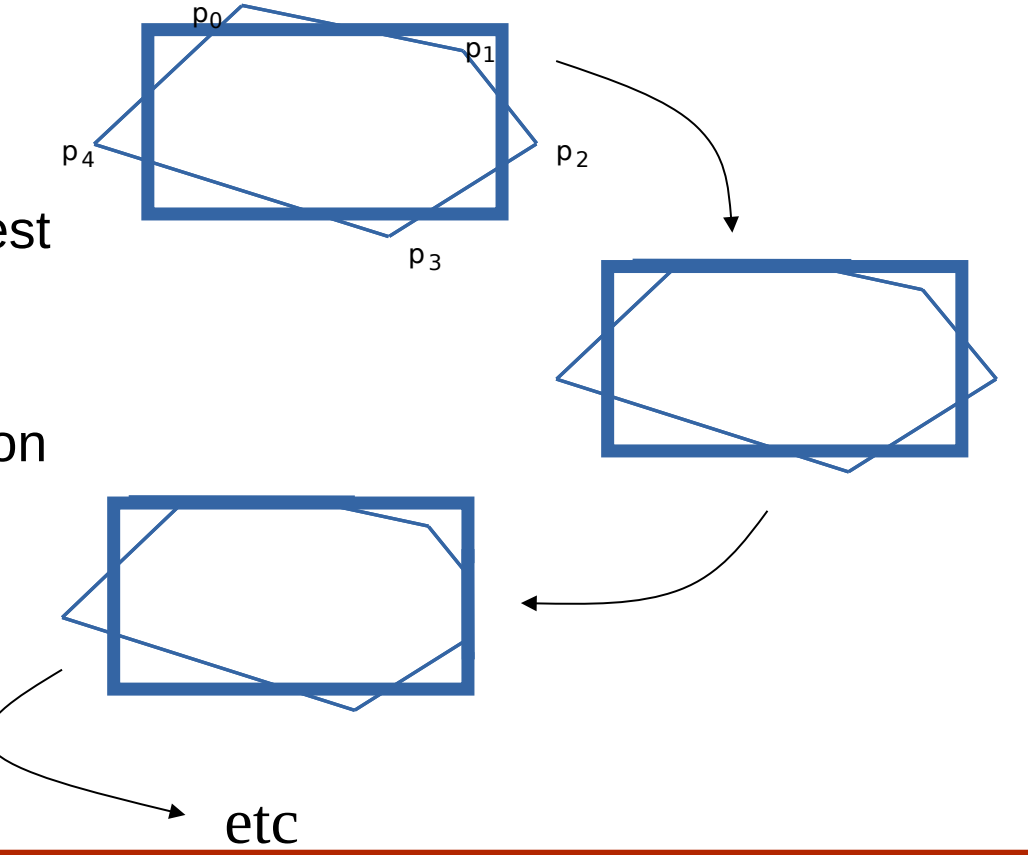

## Clipping suivant une région

- Pour construire le nouveau polygone
	- Itération sur les arêtes c

(par exemple de P0 à P4 pour le polygone ci-contre)

- Construction d'une nouvelle séquence de points
- Initialisation avec une séquence vide
- 4 cas à considérer

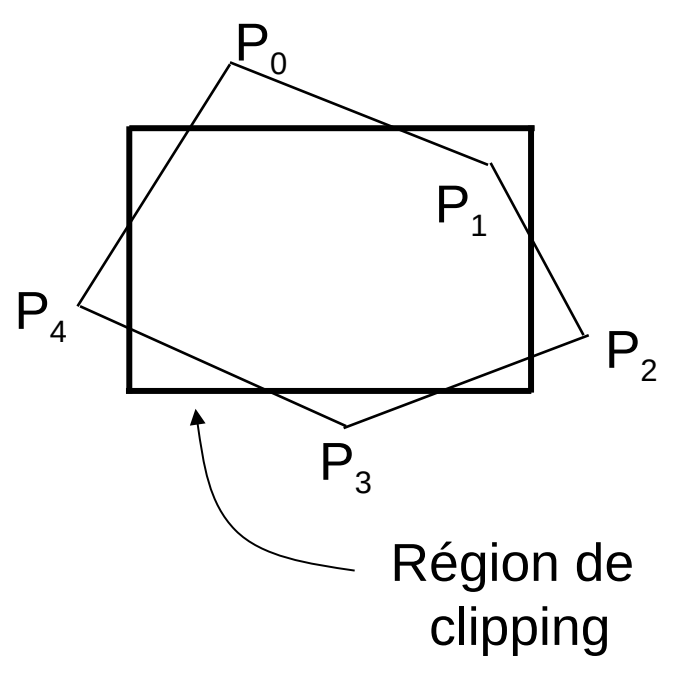

## Clipping d'une arête

- *P0,P1* une arête. 4 cas possibles :
	- Entrée dans la région de clipping - ajouter *P* et *P<sup>1</sup>*
	- Sortie de la région de clipping - ajouter *P*
	- Entièrement en dehors - ne rien faire
	- Entièrement à l'intérieur - ajouter P1
- *P est le point d'intersection*

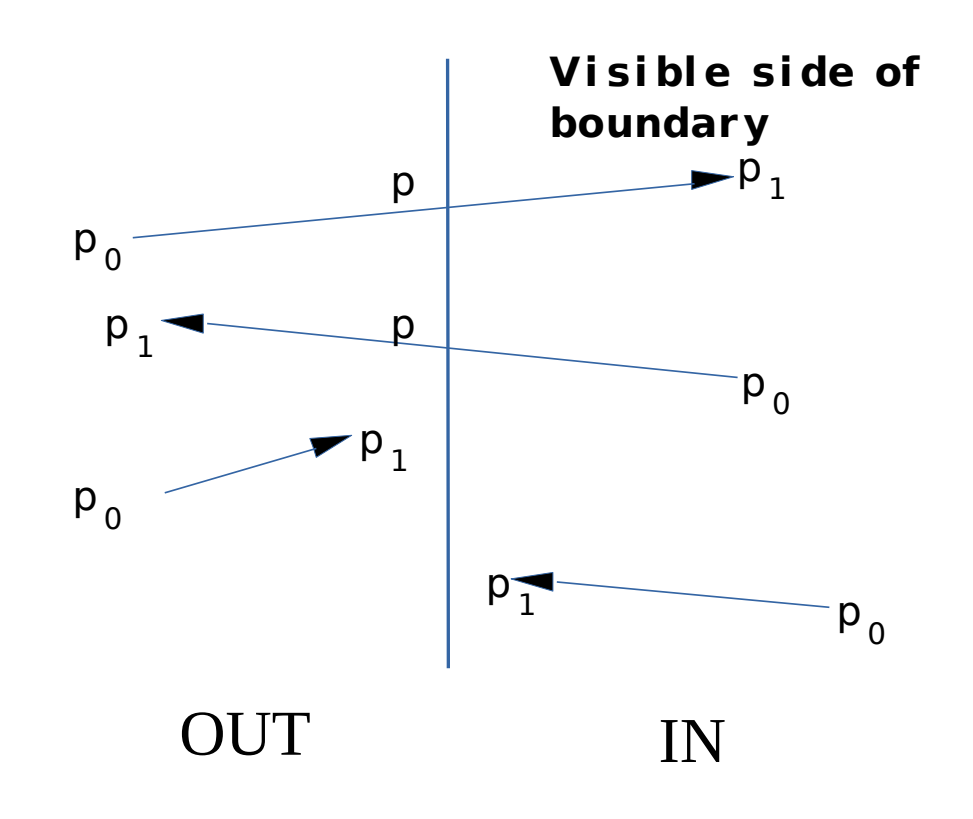

### *Sutherland-Hodgman – un exemple*

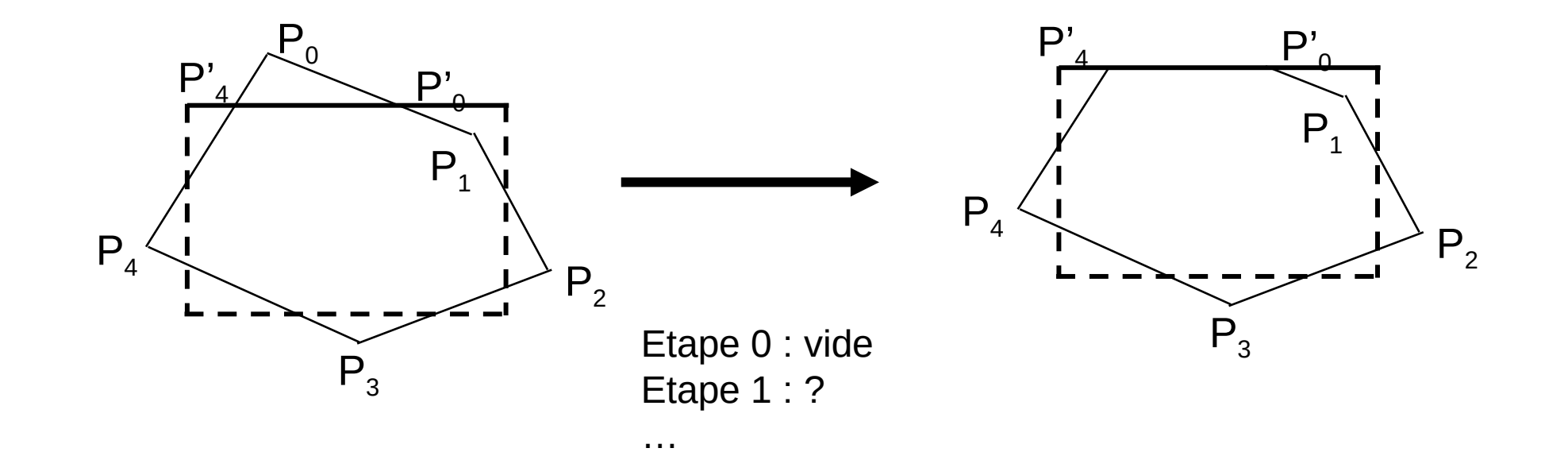

### *Sutherland-Hodgman – un exemple*

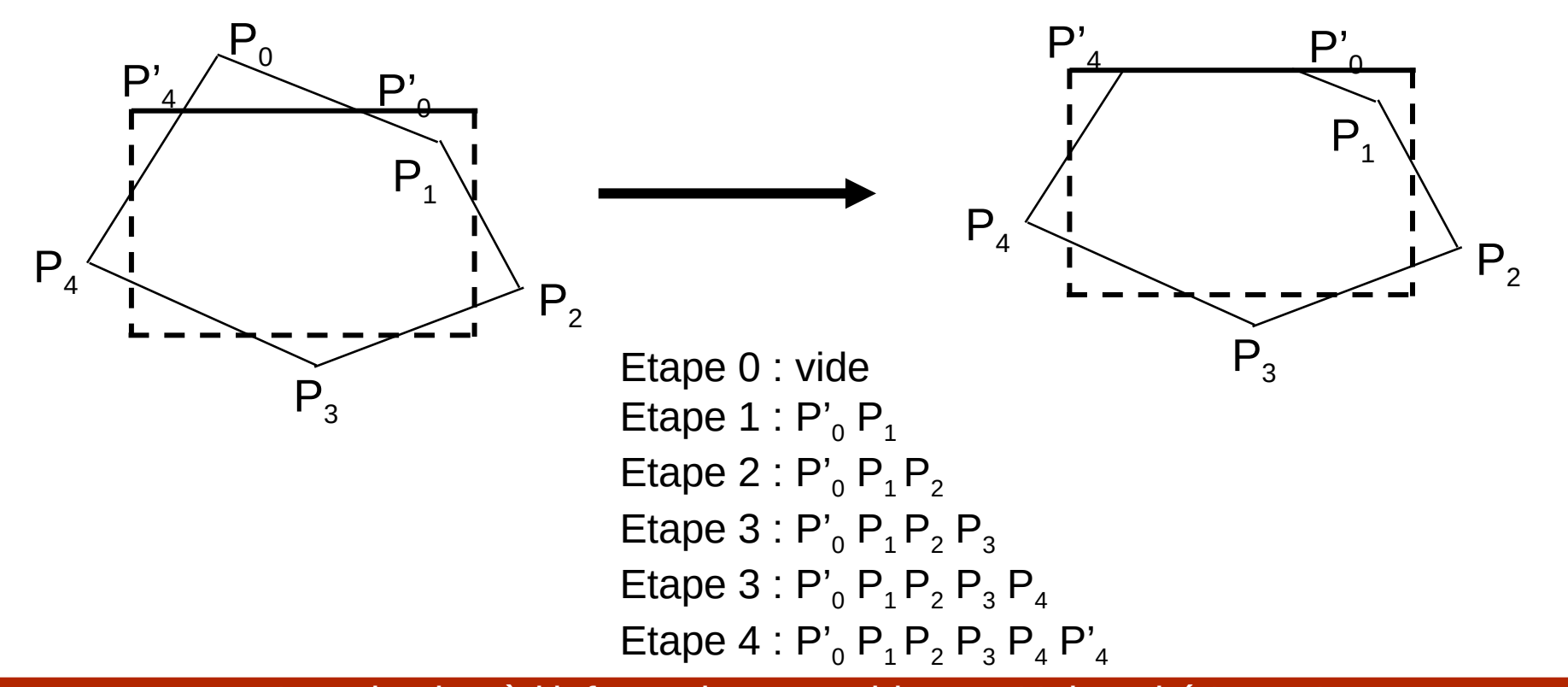

### *Sutherland-Hodgman – un exemple*

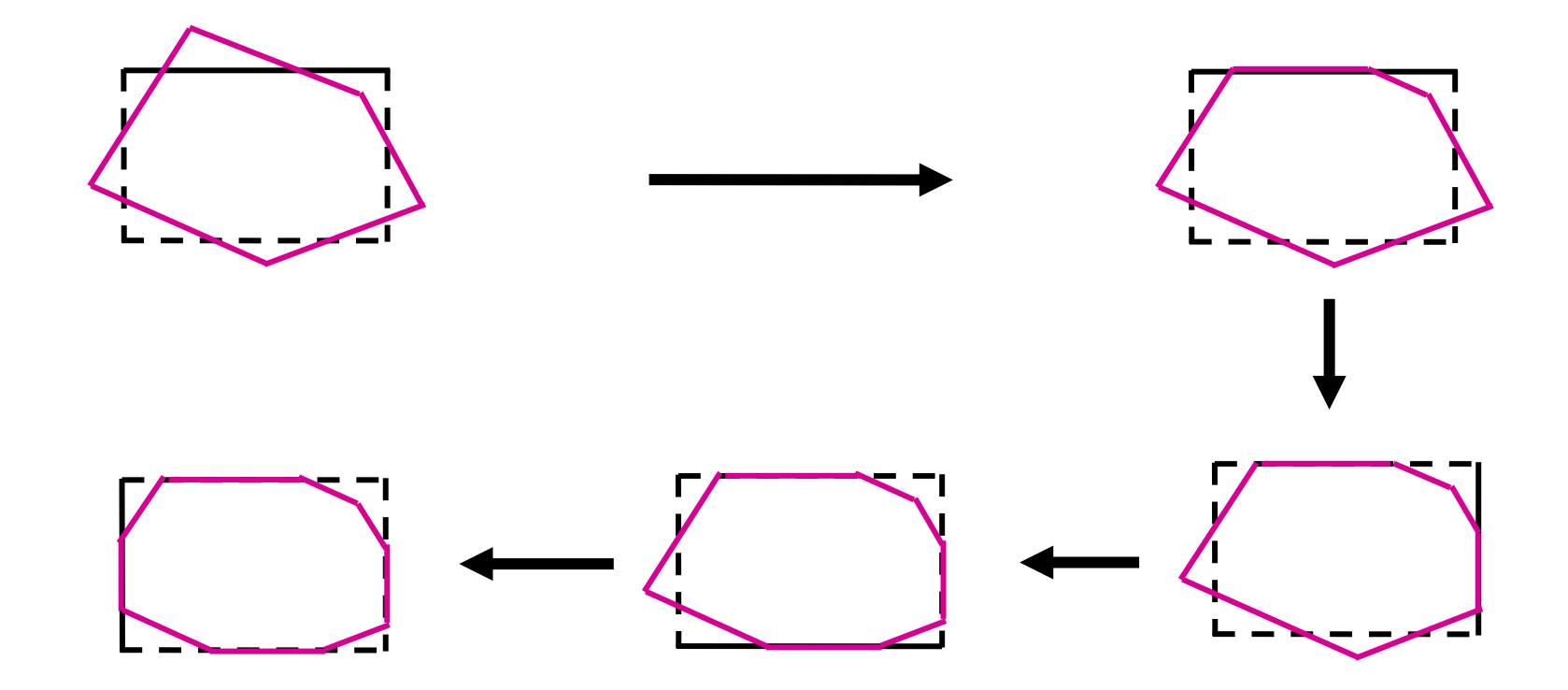

- Pipeline dans le cadre du rendu projectif :
	- Clipping
	- Projection
	- Remplissage des polygônes
		- Suppression des parties cachées
		- Illumination

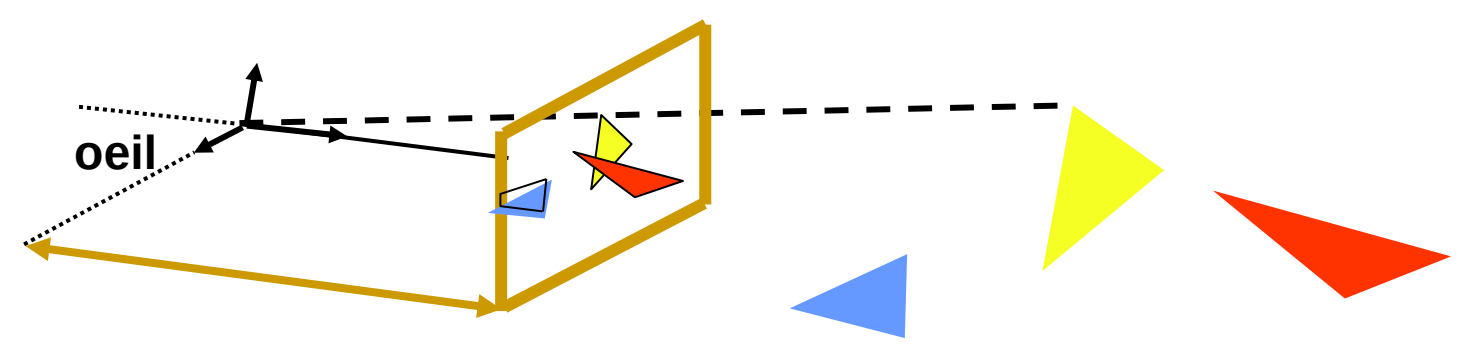

### Projection parallèle

- Projection parallèle sur le plan  $z = 0$
- Direction De Projection (DDP) est (0,0,1)

• 
$$
P = (x,y,z) \rightarrow P' = (x, y, 0)
$$

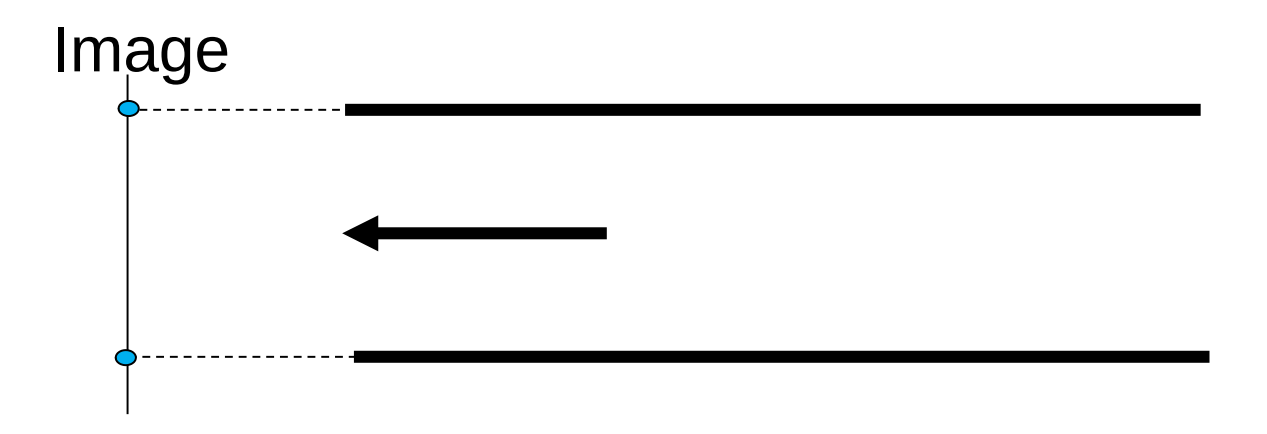

## Projection parallèle

• Manque de réalisme

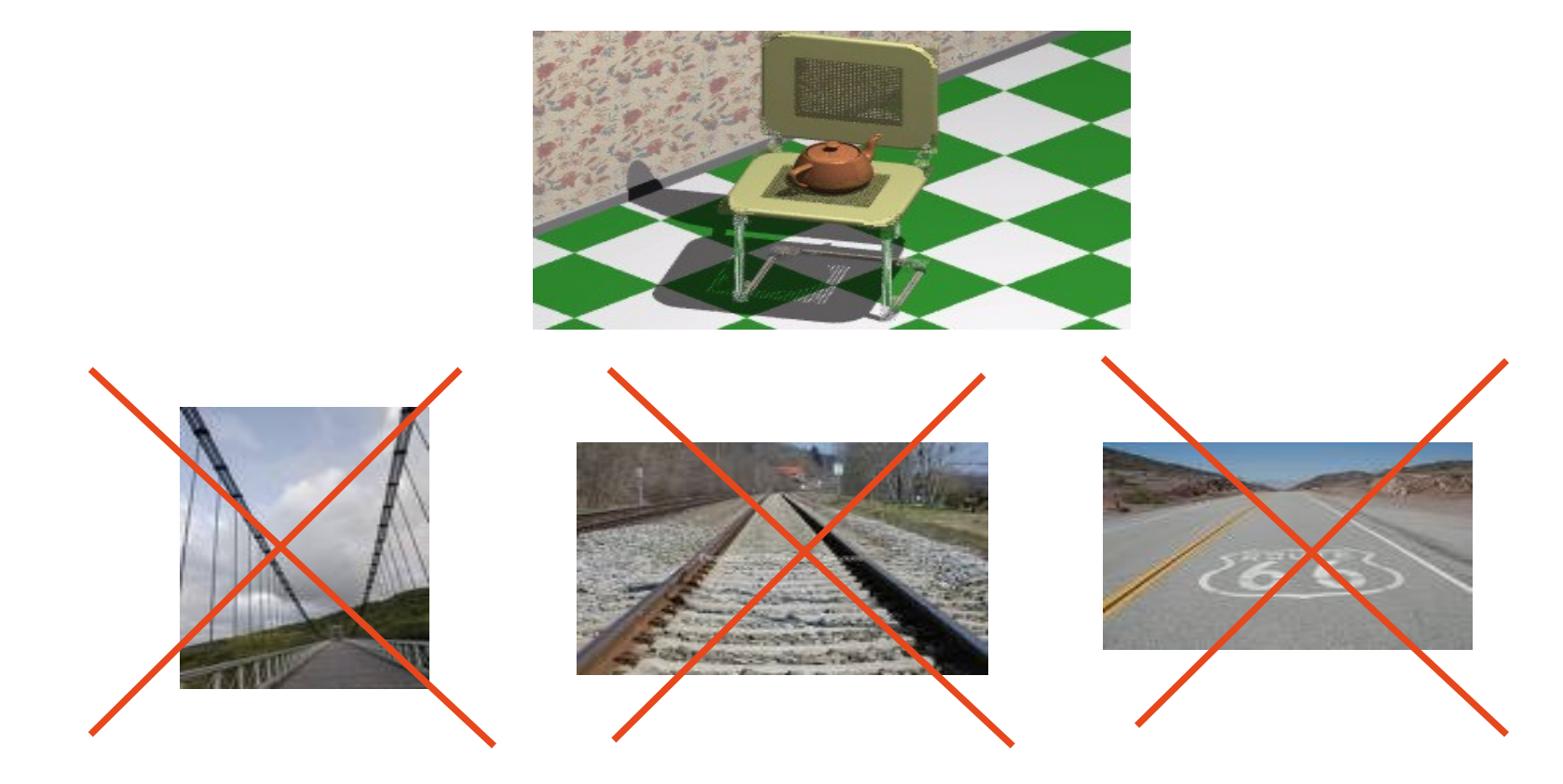

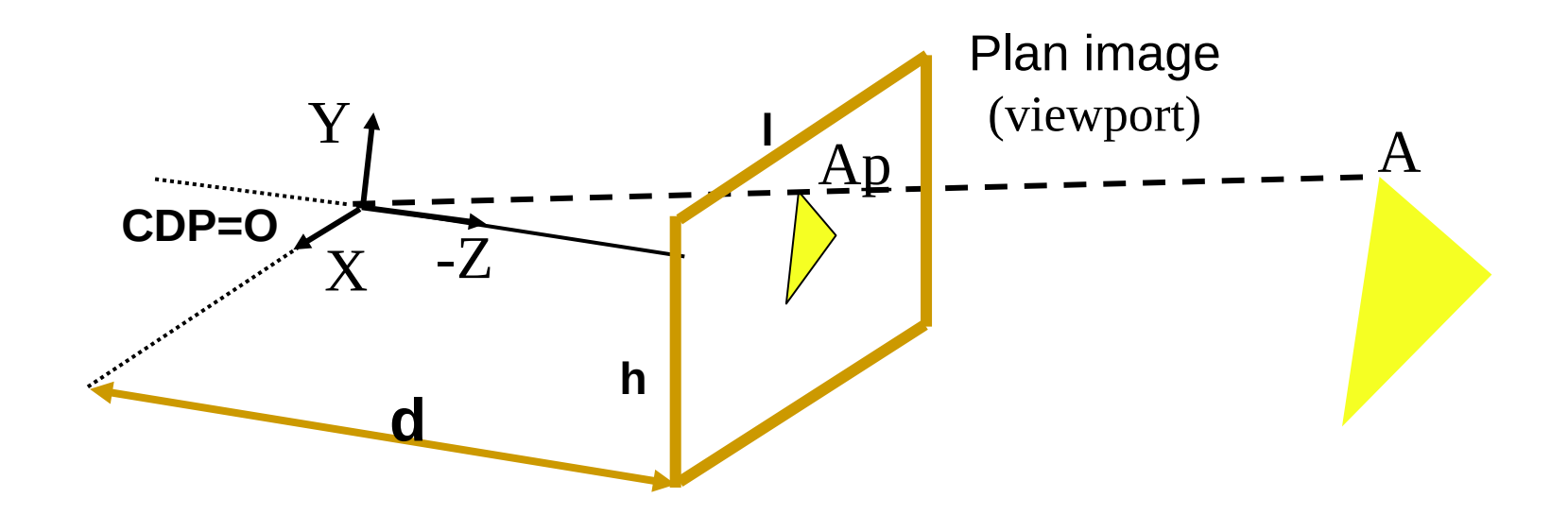

1. Projette les points du triangle sur le plan image par rapport au CDP

• Projette vers le centre de projection CDP

$$
\bullet P = (x,y,z) \rightarrow P' = ??
$$

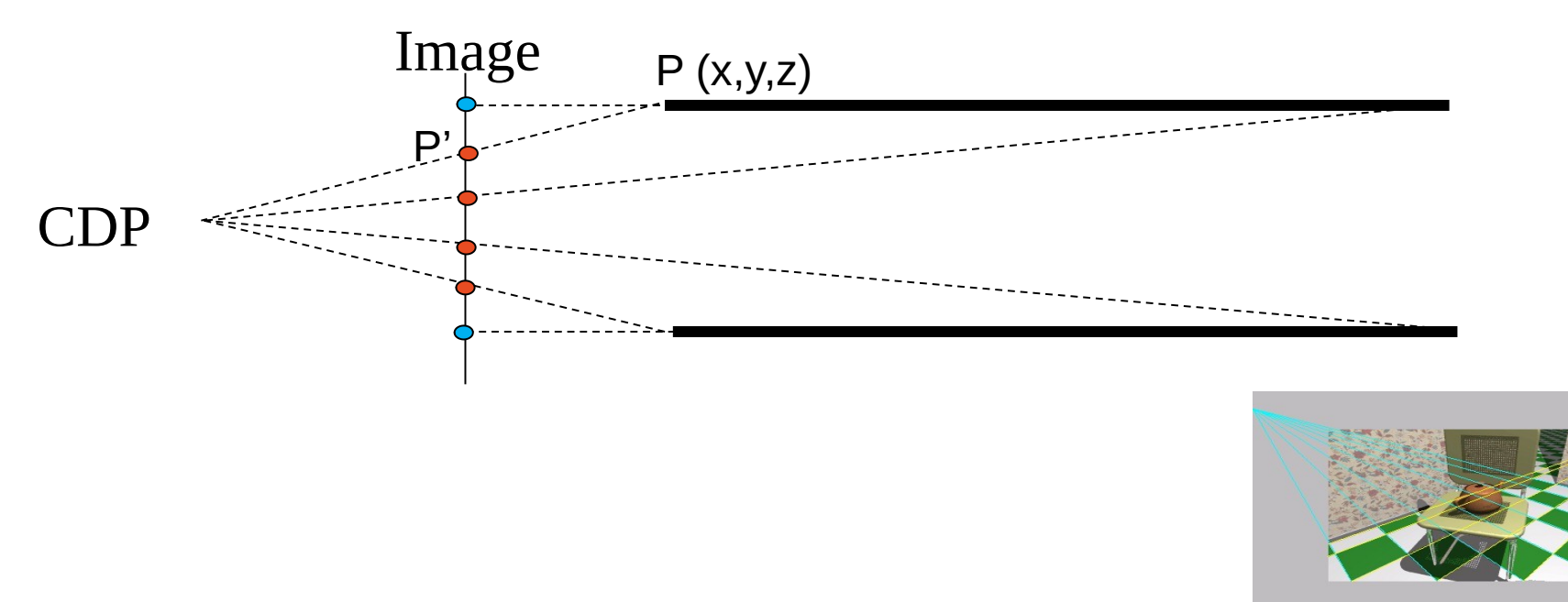

Dans le plan (Y, -Z) :

$$
\frac{CQ}{AP} = \frac{CO}{AO} \Leftrightarrow CQ = y' = \frac{y.d}{z}
$$

*z*

*y*

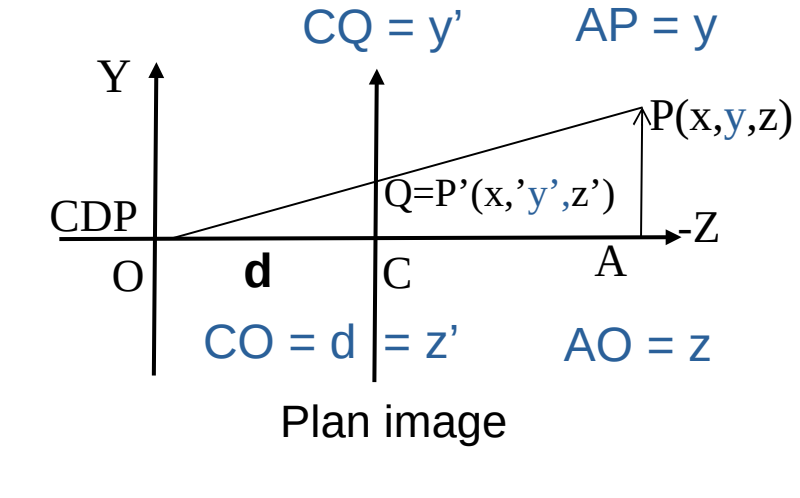

Par analogie, dans le plan (X, -Z) :

$$
x' = \frac{x.d}{z}
$$

Si  $d = 1 \Rightarrow y' = \frac{y}{x}$  et  $d = 1 \Rightarrow y' =$ 

$$
x' = \frac{x}{z}
$$

### d=distance focale

$$
x' = x \, d/z
$$
\n
$$
y' = y \, d/z
$$
\n
$$
z' = d
$$

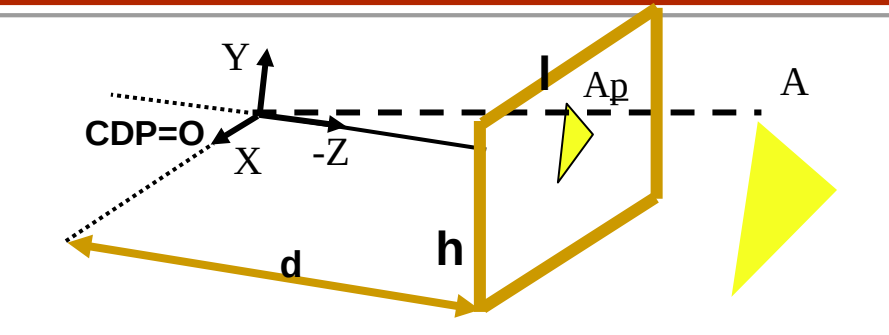

### **On souhaiterait définir la matrice de transformation correspondante :**

- A partir d'un point défini dans le repère de la caméra
- Obtenir ses coordonnées dans le repère de l'image

### **On se replace en coordonnées homogénes :**

**Entrée :** un point dans l'espace de la caméra :  $(x, y, z, 1)$ **Résultat** : un point dans l'espace Image :  $(x', y', z', 1) = (wx', wy', wz', w)$ 

- **Entrée :** un point dans l'espace de la caméra : *x*, *y*,*z*,1 **<sup>d</sup> h**
- **Résultat :** un point dans l'espace Image : (wx', wy', wz', w)

Matrice de projection : M<sub>I ← C</sub>

$$
M_{I-C} = \begin{pmatrix} 1 & 0 & 0 & 0 \\ 0 & 1 & 0 & 0 \\ 0 & 0 & 1 & 0 \\ 0 & 0 & 1/d & 0 \end{pmatrix}
$$
  
\n
$$
WX' = X
$$
  
\n
$$
WY' = Y
$$
  
\n
$$
WZ' = Z
$$
  
\n
$$
WZ' = Z
$$
  
\n
$$
WZ' = Z
$$
  
\n
$$
WZ' = Z
$$
  
\n
$$
W = Z/d
$$
  
\n
$$
W = Z/d
$$
  
\n
$$
W = Z/d
$$

**CDP=O**

 $X - Z$ 

Y

 $A<sub>p</sub>$  A

**l**

## Repère caméra != repère monde

- Jusqu'à présent on avait :
	- CDP = Origine O
	- La caméra regarde vers –Z
	- Le haut de la caméra est Y

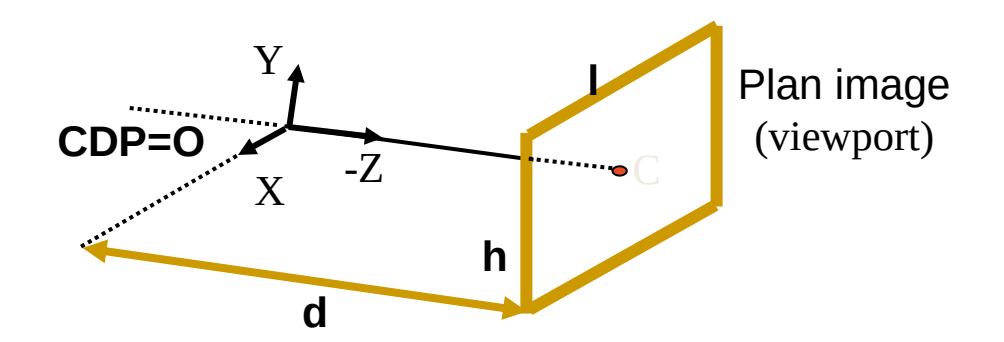

On aimerait pouvoir placer la caméra n'importe où ! On va définir un repère pour la caméra (différent du repère du monde)

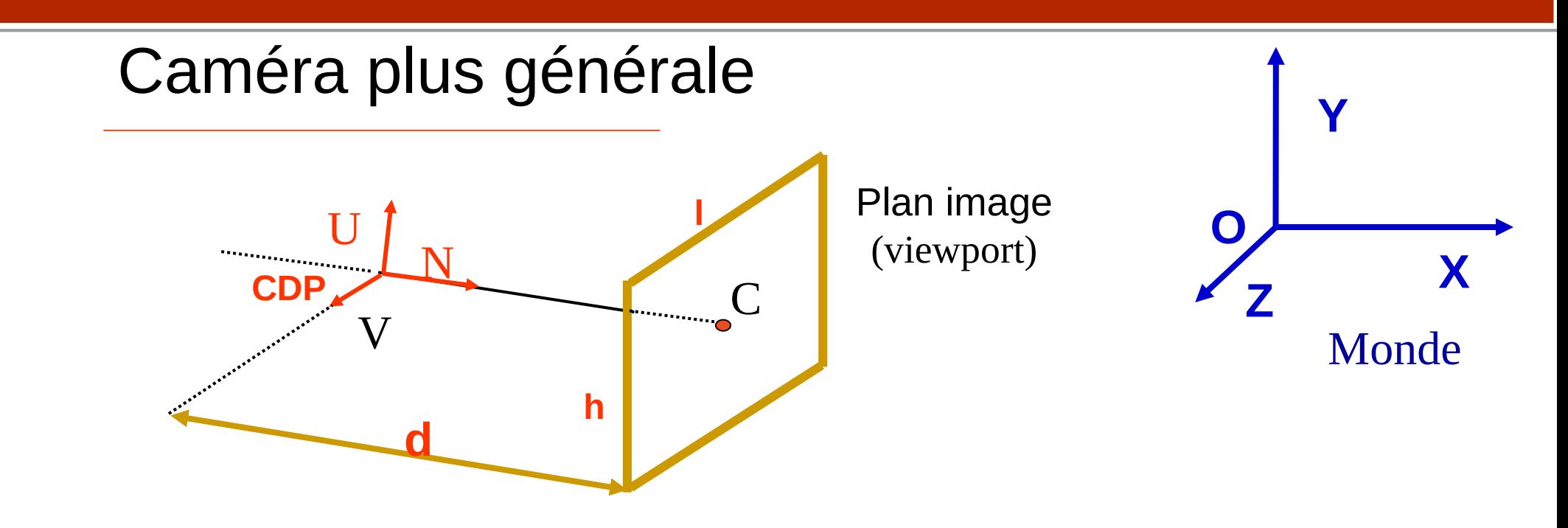

CDP = Centre De Projection (!=O) N = Direction de vue (N  $\perp$  au plan image),  $|N|=1$  $U =$  Direction du haut de la camera (Up),  $|U|=1$  $V = le$  3e vecteur pour que UVN forment un repère,  $|V|=1$   $d =$  distance focale (distance entre CDP et le plan image) l = largeur de l'image dans l'espace caméra

h = hauteur de l'image dans l'espace caméra mxn = taille en pixels de l'image

## Caméra - section en coupe

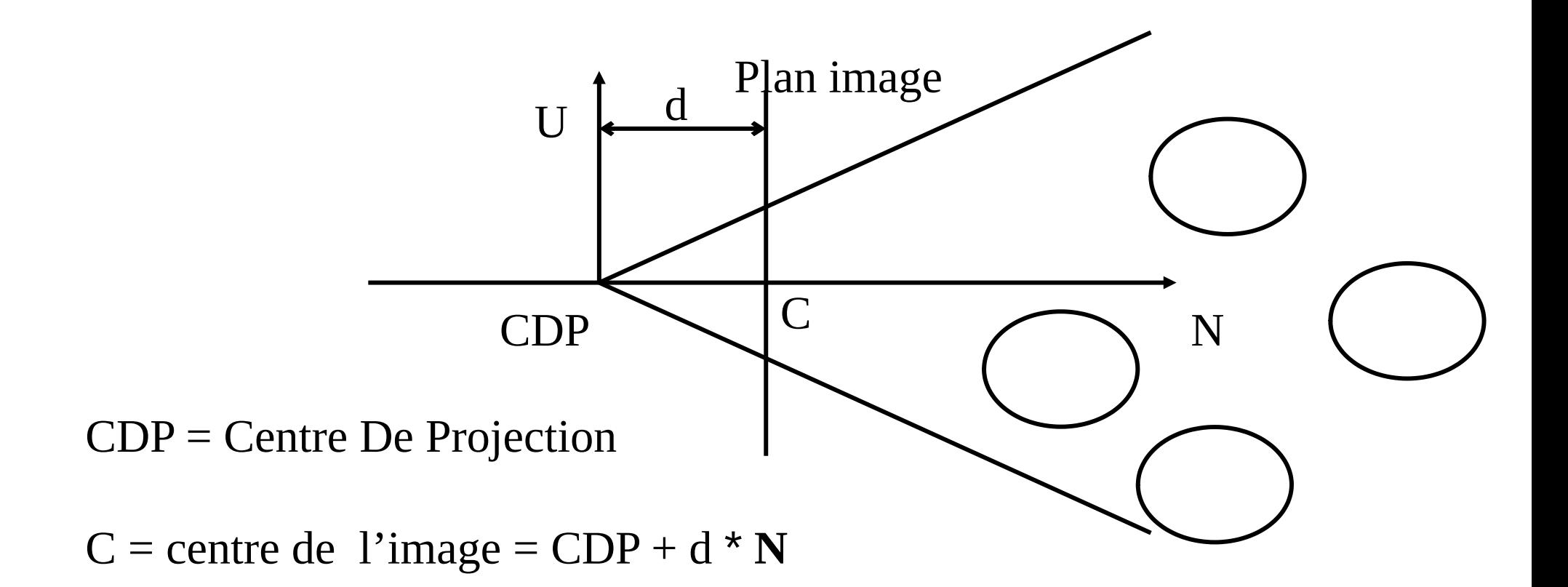

### Vue depuis la caméra

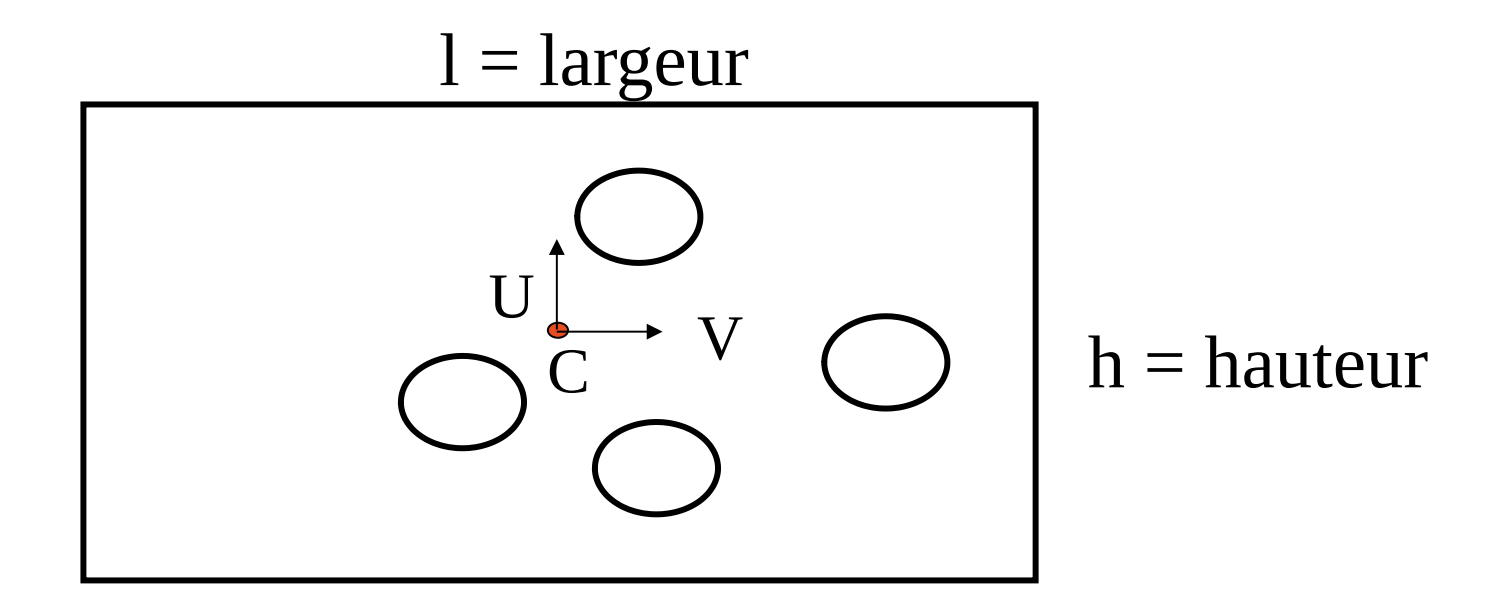

 $C =$  Centre de l'image =  $CDP + d * N$  $V = N X U$ 

## En résumé – 3 repères déjà définis

- Repère Monde (M)
	- Les points sont décrits dans l'espace monde
	- Positionnement de la caméra, des lumières
- Repère Caméra (C)
	- Dans cet espace, CDP=O, N=-Z, U=Y, V=X
- Repère Image (I)
	- Dans cet espace, le pt (i,j,z) correspond au pixel (i,j) de l'image

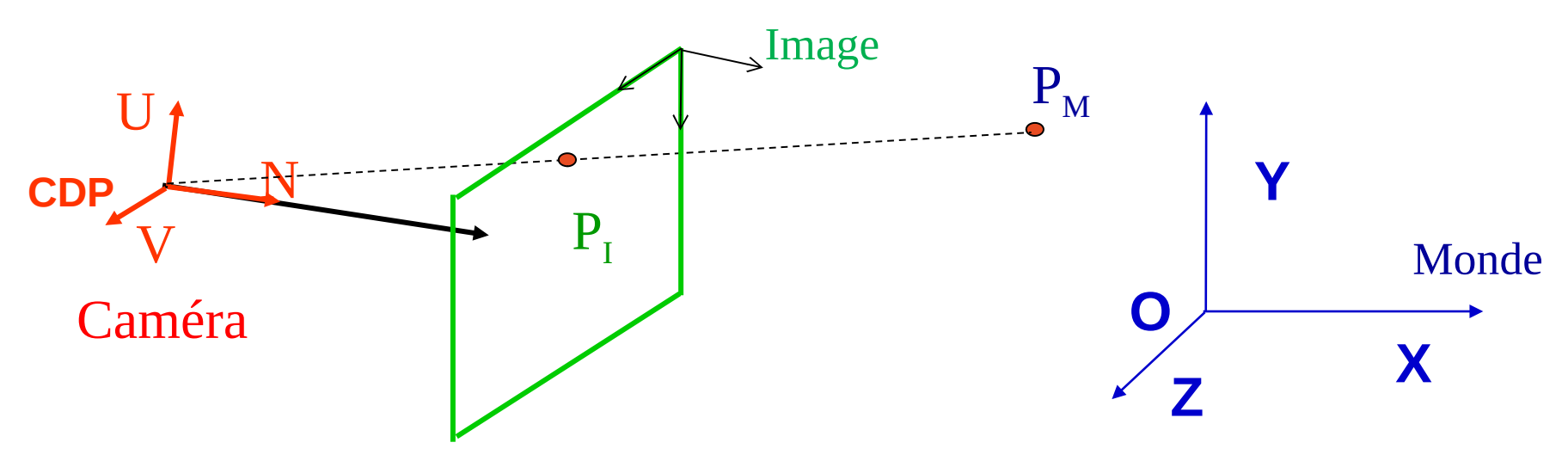

### En résumé – Projection de la scène 3D vers l'Image

### **La projection de la scène 3D vers Image se fait en 2 étapes :**

- 1. Tous les points de la scène 3D (repère M) sont ramenés dans le repère de la caméra (repère C)
- 2. Projection des points définis dans le repère de la caméra (repère C) vers le repère image (repère I)

Utilisation de matrices de passage pour passer d'un repère à l'autre

### Passage d'un repère à l'autre

- Matrices de passage :
	- M<sub>C←M</sub> faisant passer un point du repère M au repère C
	- M<sub>I←C</sub> faisant passer un point du repère C au repère I

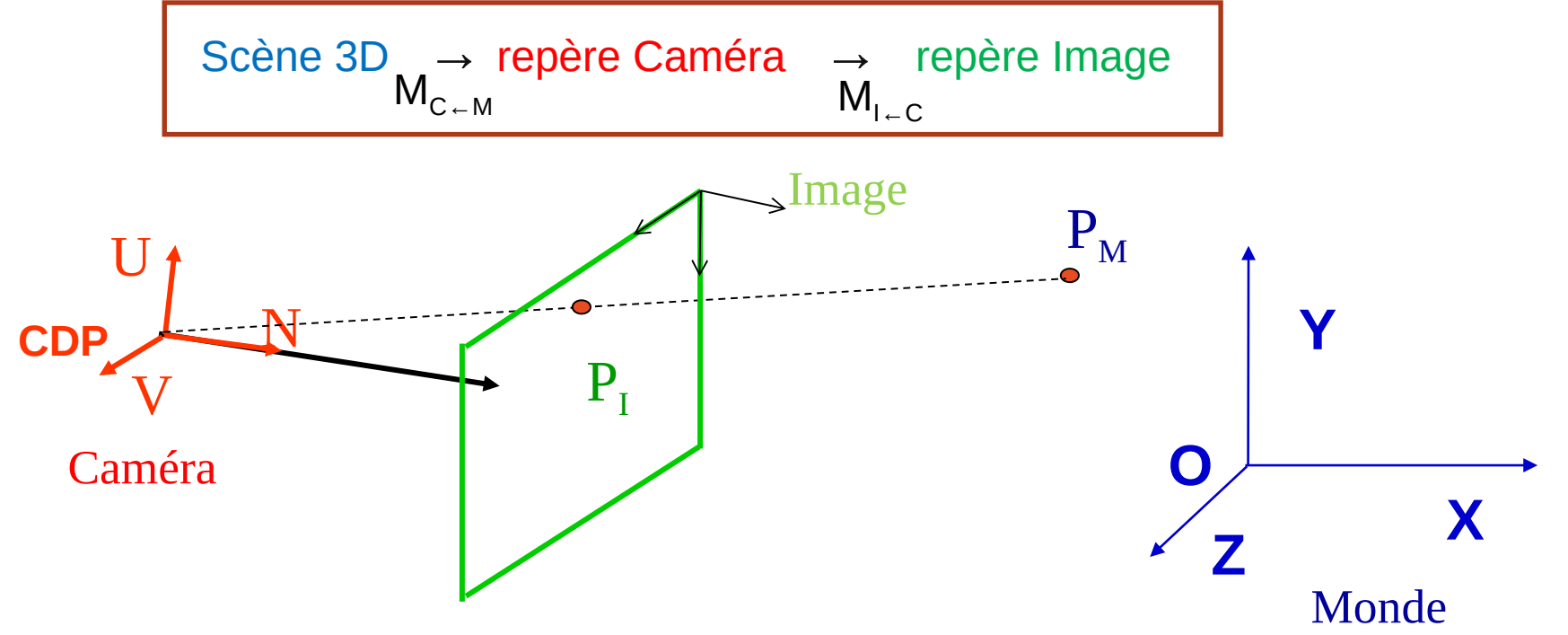

### En résumé – On se répète … différents repères/espaces

### **Espace objet**

• Espace du modèle 3D lui-même

### **Espace monde**

• Positionnement des objets, des lumières et de la caméra

### **Espace caméra**

• Espace du point de vue de l'observateur

### **Espace image**

• Contient les points projetés

### **Espace écran**

• Image finale en pixels

## En OpenGL

Matrices 4 x 4 pour passer d'un repère à l'autre :

- Repère création objet vers repère monde : matrice *model*
- Repère monde vers caméra : matrice *view*
- Repère caméra vers projectif : matrice *projection*
- Repère projectif vers repère image : matrice *viewport*
	- $\bullet$  M<sub>C ← M</sub> = GL\_MODELVIEW

• **gluLookAt**( Oeil, Direction, Haut)

 $\bullet$  M<sub>I+C</sub> = GL\_PROJECTION

• **gluPerspective**(*fovy*, *aspect*, *zNear*, *zFar*)

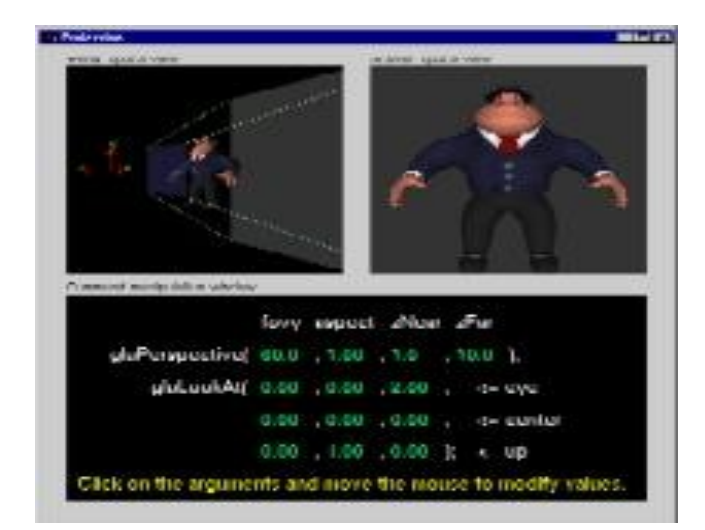

- Pipeline graphique dans le cadre du rendu projectif
	- Clipping
	- Projection
	- Remplissage des polygônes
		- Suppression des parties cachées
		- Illumination

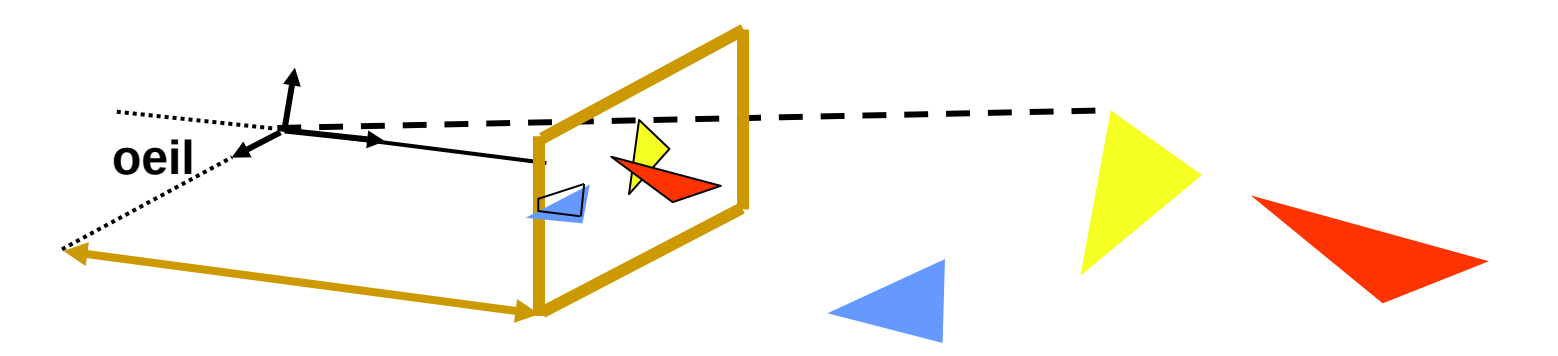

## Quel type de polygone ?

- Polygone simple
	- Aucune intersection d'arêtes

- Polygone convexe
	- Chaque angle intérieur  $P_{i-1}P_iP_{i+1}$ <Pi

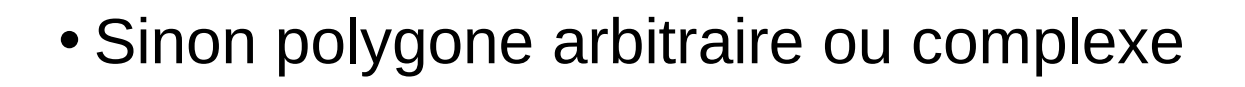

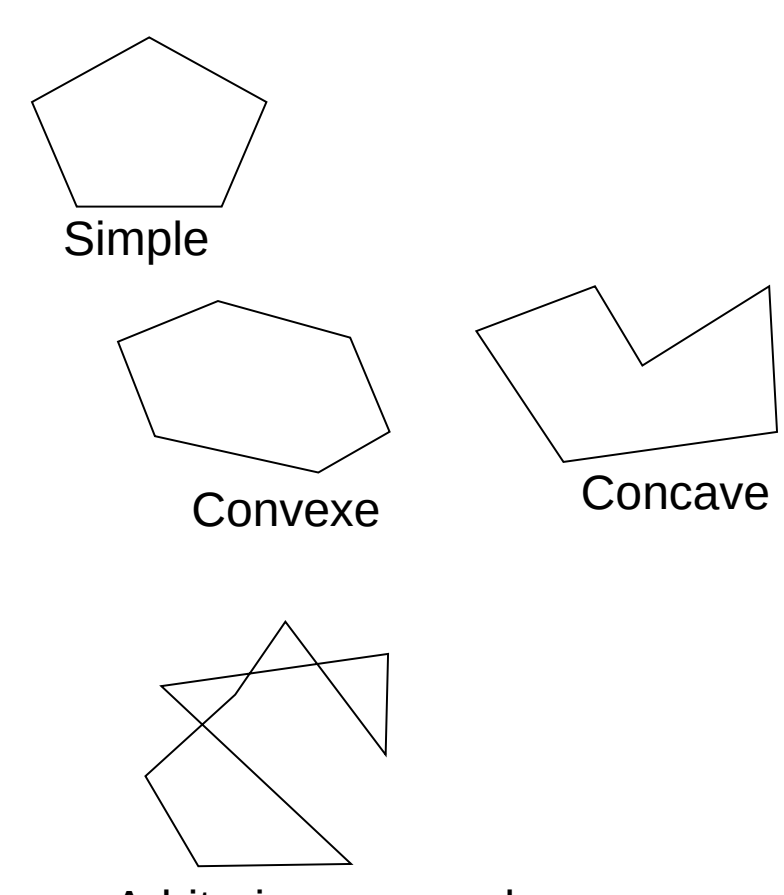

Arbitraire ou complexe

## Intérieur d'un polygone ?

- Règle pair impair
	- Pour chaque point, trace une ligne horizontal allant à l'infini
	- Compte le nombre d'intersection avec des arêtes
	- Impaire veut dire à l'intérieur, pair à l'extérieur

(compte les sommets Max et Min comme 0; les autres comme 1)

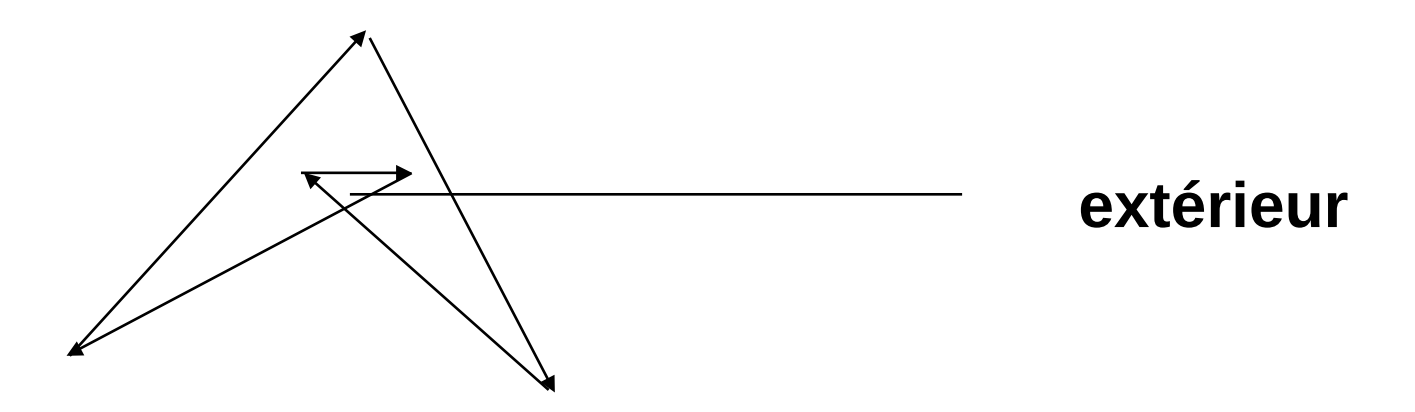

## Remplir un polygone

- Comment remplir un polygone ?
	- Faire un test d' "intérieur" pour chaque pixel de l'image
		- OK mais lent…
	- Pour chaque pixel de la boite englobante (bounding box) …
		- Toujours peu efficace

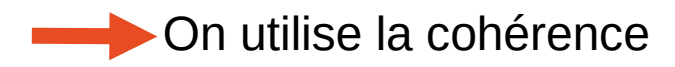

## Remplir un polygone - Algorithme de Scan-Line

Consiste à calculer des segments horizontaux inclus dans le polygone

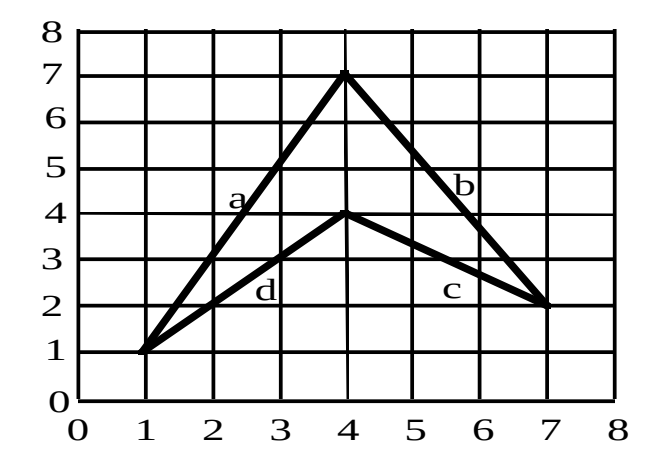

Ligne Intervalles de dessin 0

- 1 1 à 1
- 2 1.5 à 2, 7 à 7
- 3 2.0 à 3, 5.5 à 6.4
- 4 2.5 à 5.8
- 5 3.0 à 5.2
- 6 3.5 à 4.6

7

8

## Remplir un polygone - Algorithme de Scan-Line

### **Idée de l'algorithme :**

- Pour chaque ligne horizontale
	- Détermine les pixels à l'intérieur du polygone
	- Pixels marqués/affichés avec la bonne valeur / couleur

### **Principe de l'algorithme :**

- Pour chaque ligne horizontale
- 1. Détermine les extrémités des segments horizontaux inclus dans le polygone
	- Extrémités = intersection entre ligne horizontale avec les arêtes du polygone

2.Trie les extrémités dans l'ordre croissant des coordonnées en x

3.Affiche les pixels à l'intérieur du polygone entre les paires d'extrémités

• Règle de la parité pour savoir si pixel à l'intérieur ou non

## Remplir un polygone - Algorithme de Scan-Line

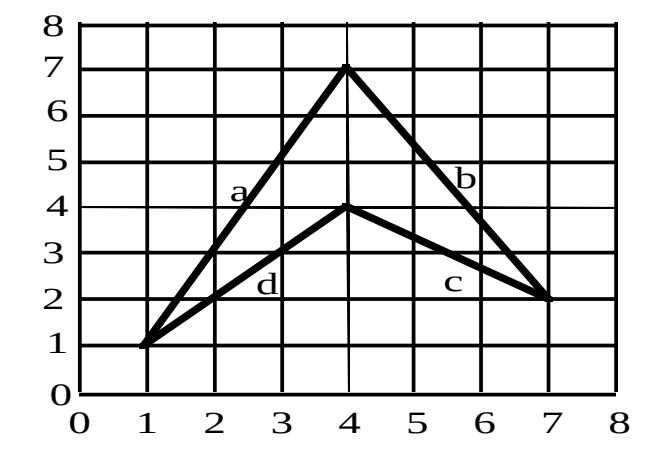

Ligne Intervalles de dessin

- 0
- $1 \quad 1 \; \hat{a} \; 1$
- 2 1.5 à 2, 7 à 7
- 3 2.0 à 3, 5.5 à 6.4
- 4 2.5 à 5.8
- 5 3.0 à 5.2
- 6 3.5 à 4.6
- 7 8

# Rendu projectif : pipeline graphique

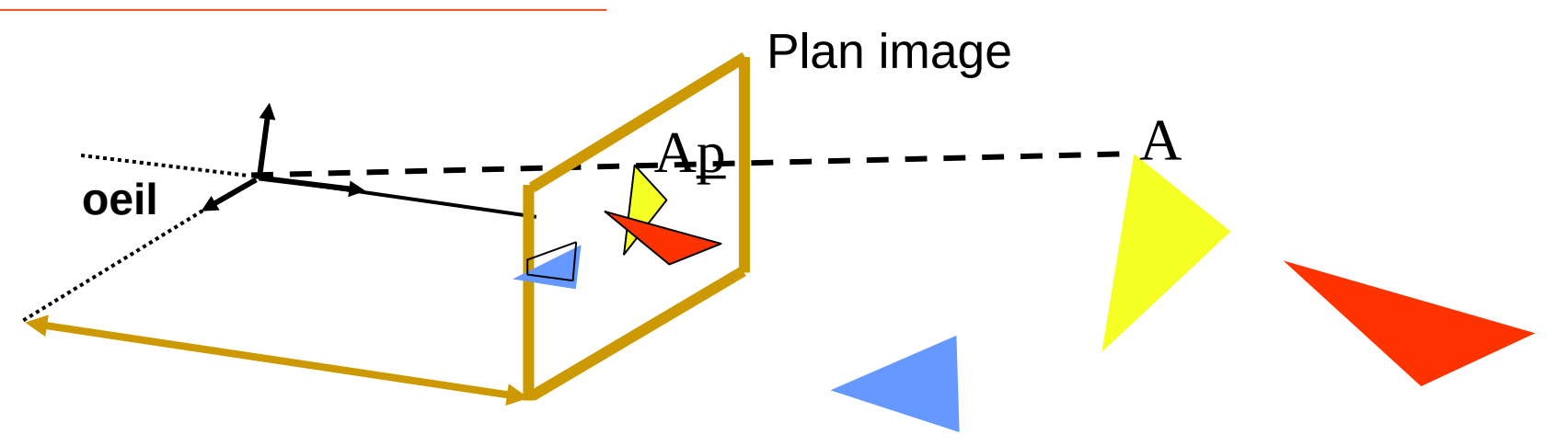

Pipeline graphique dans le cadre du rendu projectif :

- 1. Clipping des polygones en 3D suivant la pyramide de vue
- 2. Projection des points sur le plan image
- 3. Remplissage des triangles (Rasterizing) dans l'image
	- a. Suppression des parties cachées : Z-Buffer
	- b. Calcul de la couleur : illumination

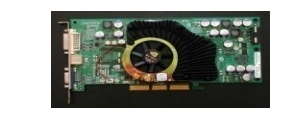

**GPU** 

# Élimination des parties cachées

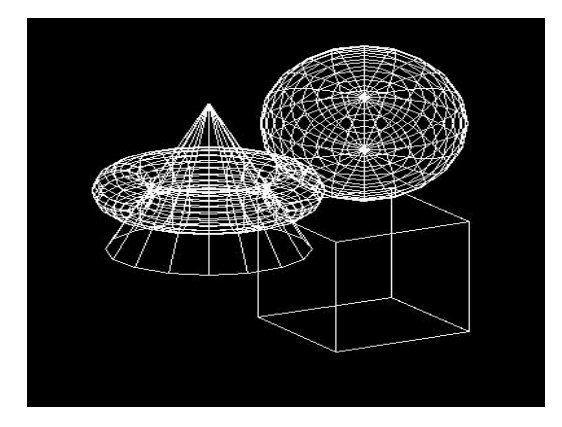

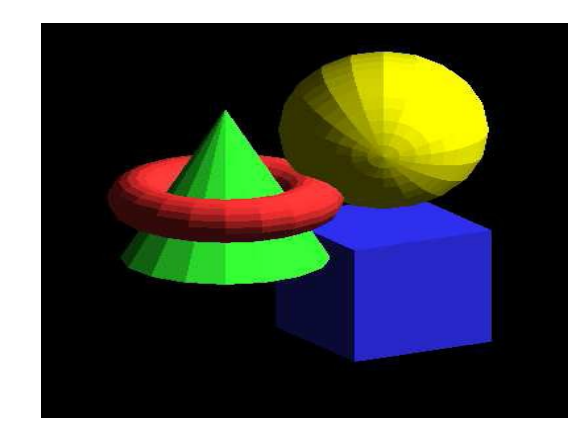

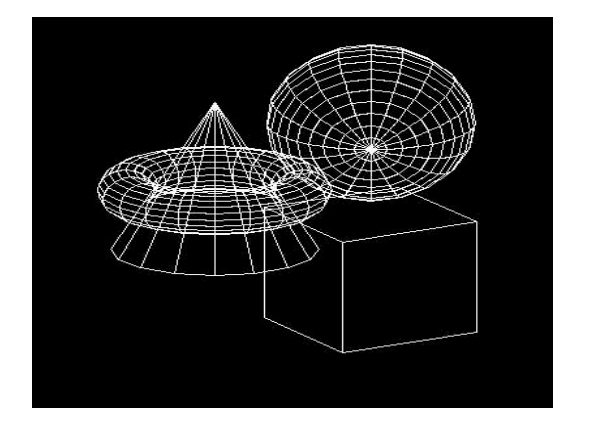

## Suppression des parties cachées

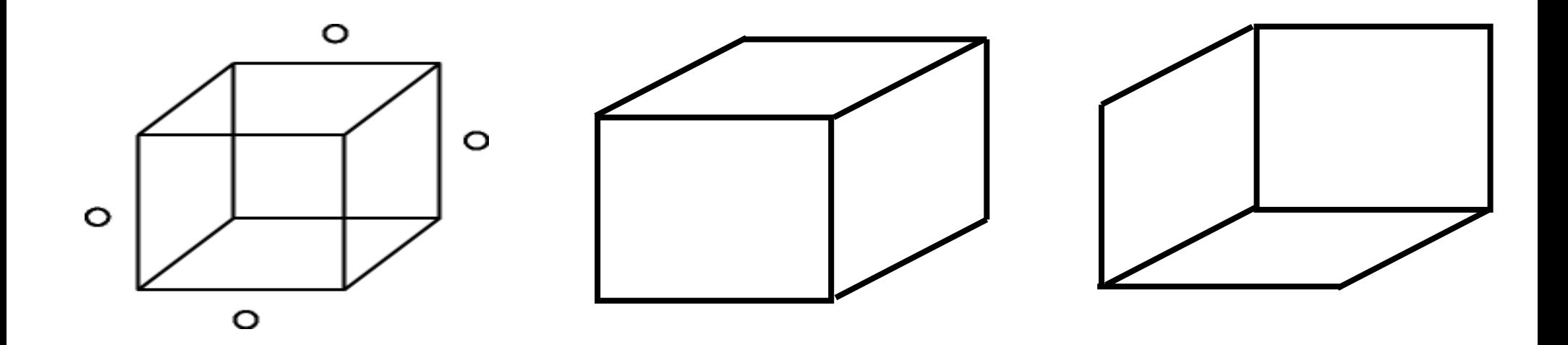

Problème : comment n'afficher que ce qui est visible ?

### Back Face Culling

Éliminer tous les polygones qui ne sont pas tournés vers la caméra

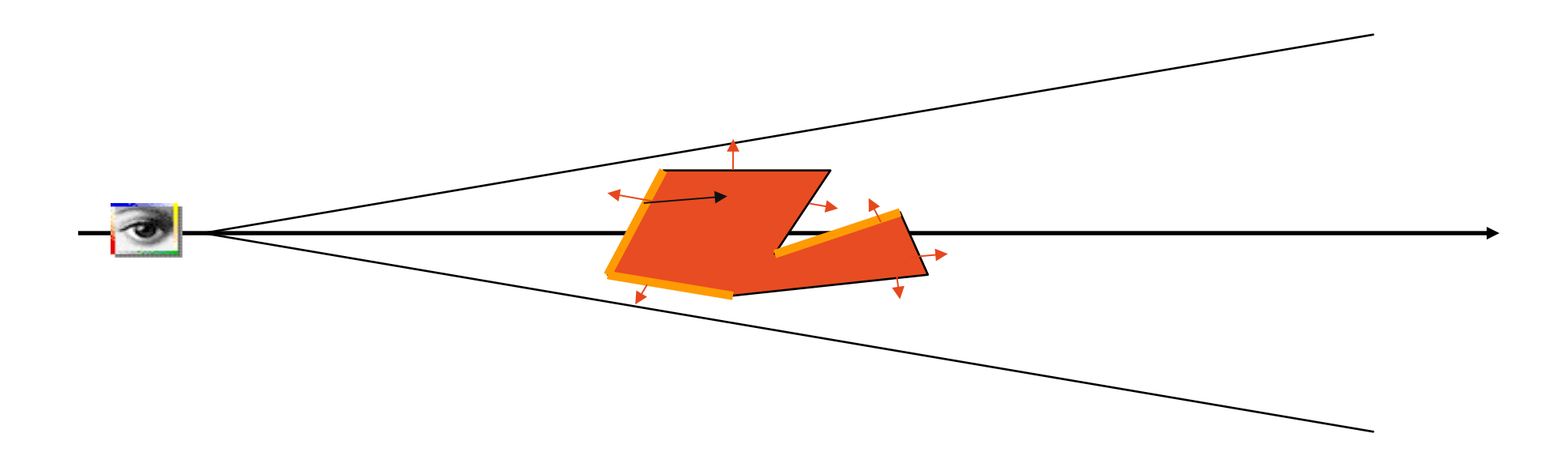

## Back Face Culling : algorithme

- Si le point de vue n'est pas devant le polygone on n'affiche pas le polygone
- Produit scalaire :
	- (Sommet - PointDeVue) . VecteurNormal
	- < 0 (angle obtus) : on garde le polygone
	- > 0 (angle aigu) : on l'élimine

## Back Face Culling

- Économise 50 % du temps de calcul
	- En moyenne
- Faible coût par polygone
- Étape préliminaire pour les autres algorithmes
- Suffisant pour un seul objet convexe
- Pas suffisant pour plusieurs objets

### Suppression des parties cachées

### Problème : comment n'afficher que ce qui est visible ? cas où il y a plusieurs objets

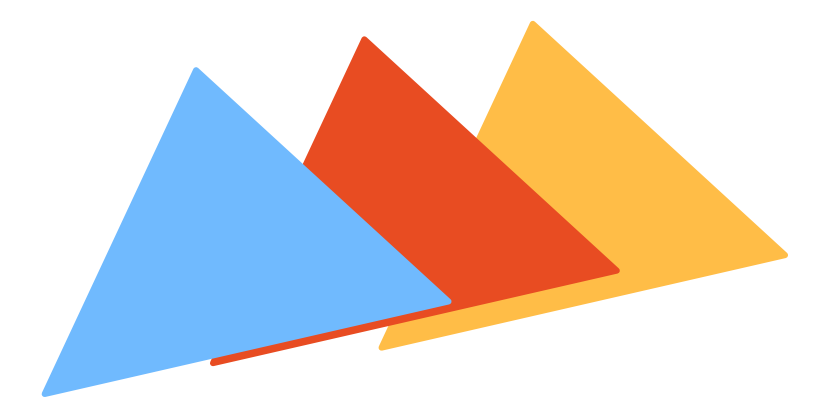

### 1ere idée : algorithme du peintre

*Peindre* les facettes polygonales dans la mémoire vidéo suivant un ordre de distance décroissante au point d'observation.

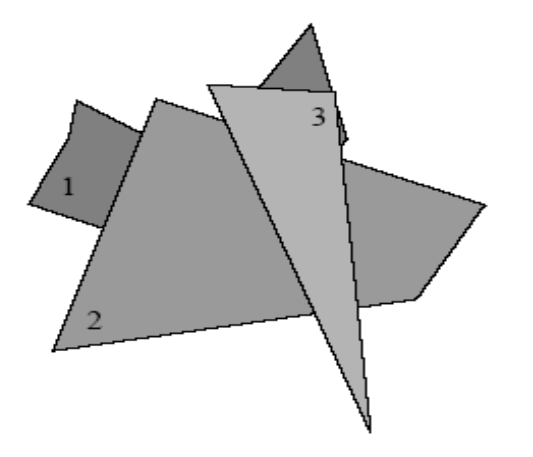

### 1ere idée : algorithme du peintre

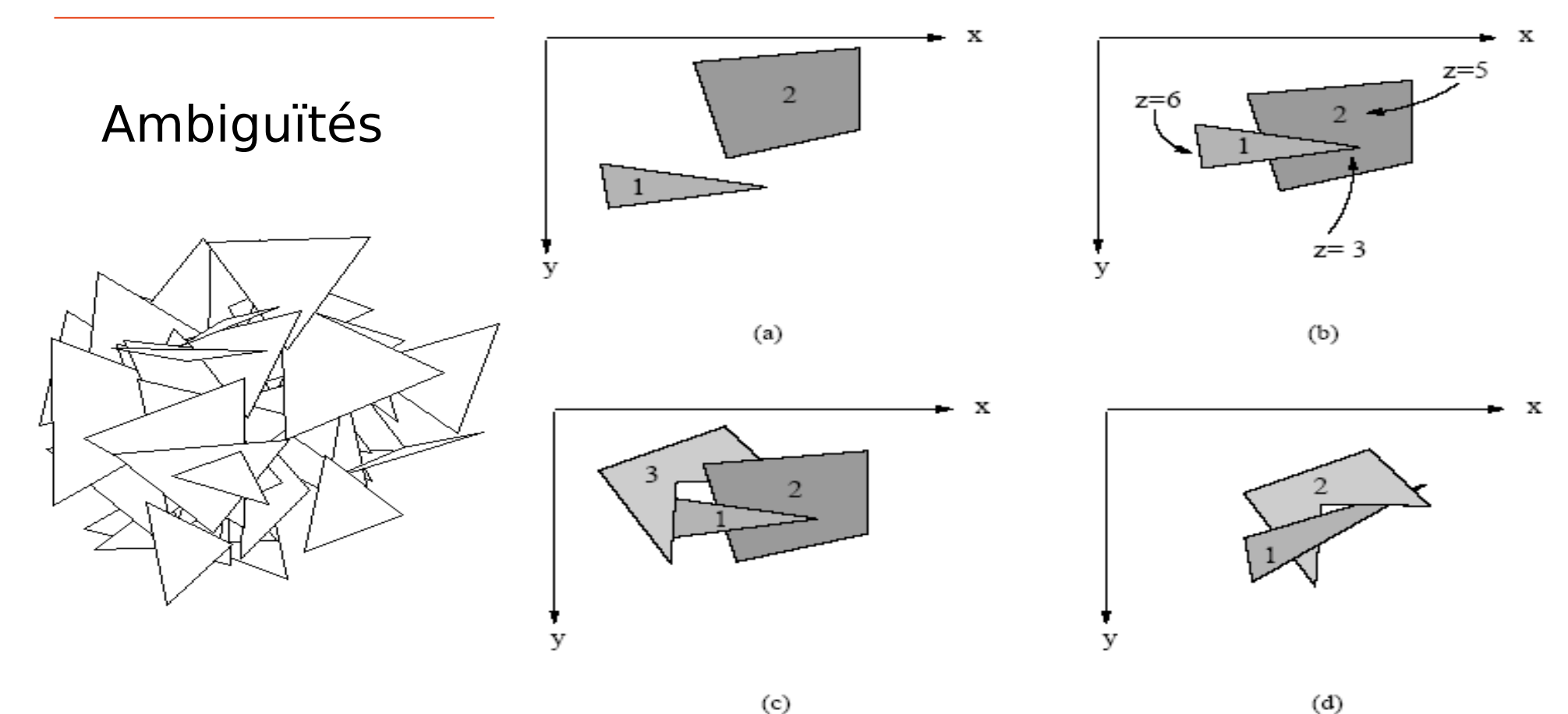

 $(c)$ 

Introduction à l'informatique graphique – Université Lyon 1

## 1ere idée : algorithme du peintre

- 1. Trier les facettes suivant les z décroissants dans le repère de la caméra
- 2. Résoudre les ambiguïtés dans la liste lorsque les facettes se recouvrent
	- découper les polygones ambigus
- 3. Projeter les facettes et remplir les polygones suivant la liste.

## Algorithme du peintre : pour ou contre

- Le plus intuitif des algorithmes
- Problème des ambiguïtés
- Coût en mémoire et temps de calcul :
	- Affichage direct à l'écran : O(*p*)
	- Il faut trier les polygones : O(*n* log*n*)
- Efficace surtout sur des petites scènes

## Algorithme du Z-Buffer

- Un tableau, de la taille de l'écran
	- Stocke la valeur minimal de z pour chaque pixel
	- Initialisation : tous les pixels à l'infini
- Projection de tous les polygones
- On met à jour les pixels de la projection du polygone

- Pour chaque polygone :
	- Projeter le polygone sur le plan image
	- Pour chaque pixel (i,j) de la projection du polygone
		- Calculer la valeur de *z* pour ce pixel
		- Si  $z < z$ buffer[i][j] alors zbuffer[i][j] = z Afficher le pixel à l'écran de la couleur du polygone
		- Sinon c'est que le fragment du polygone est caché donc on ne fait RIEN

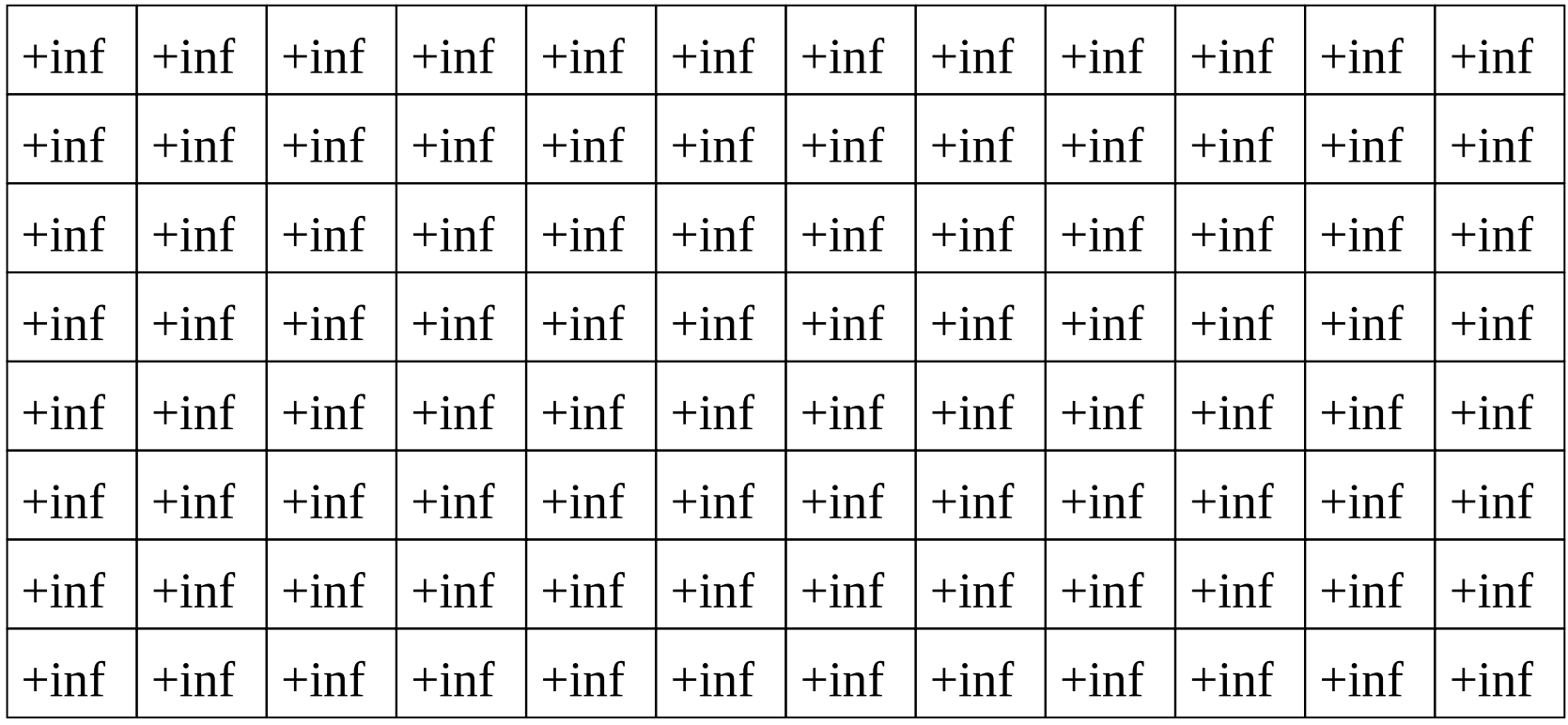

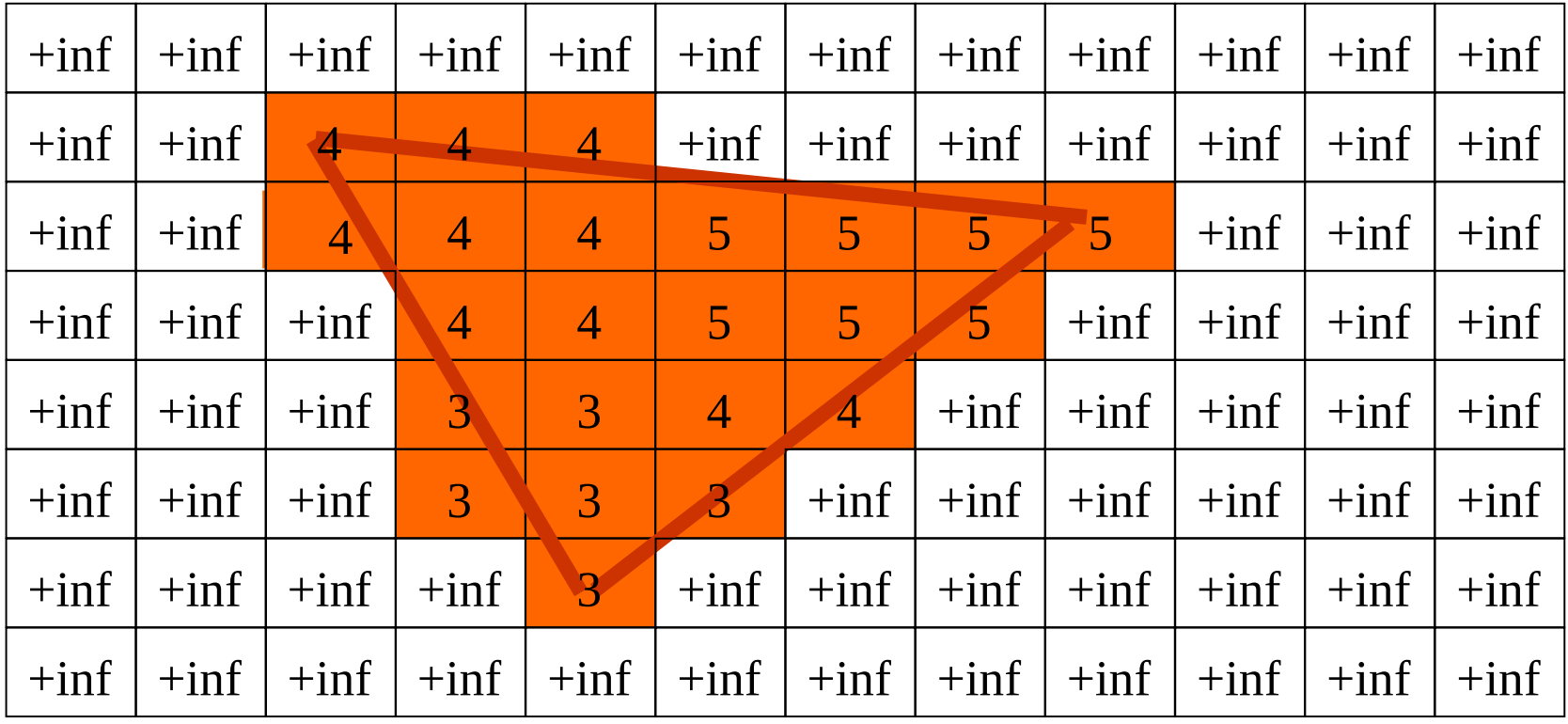

### z=11>5 donc caché

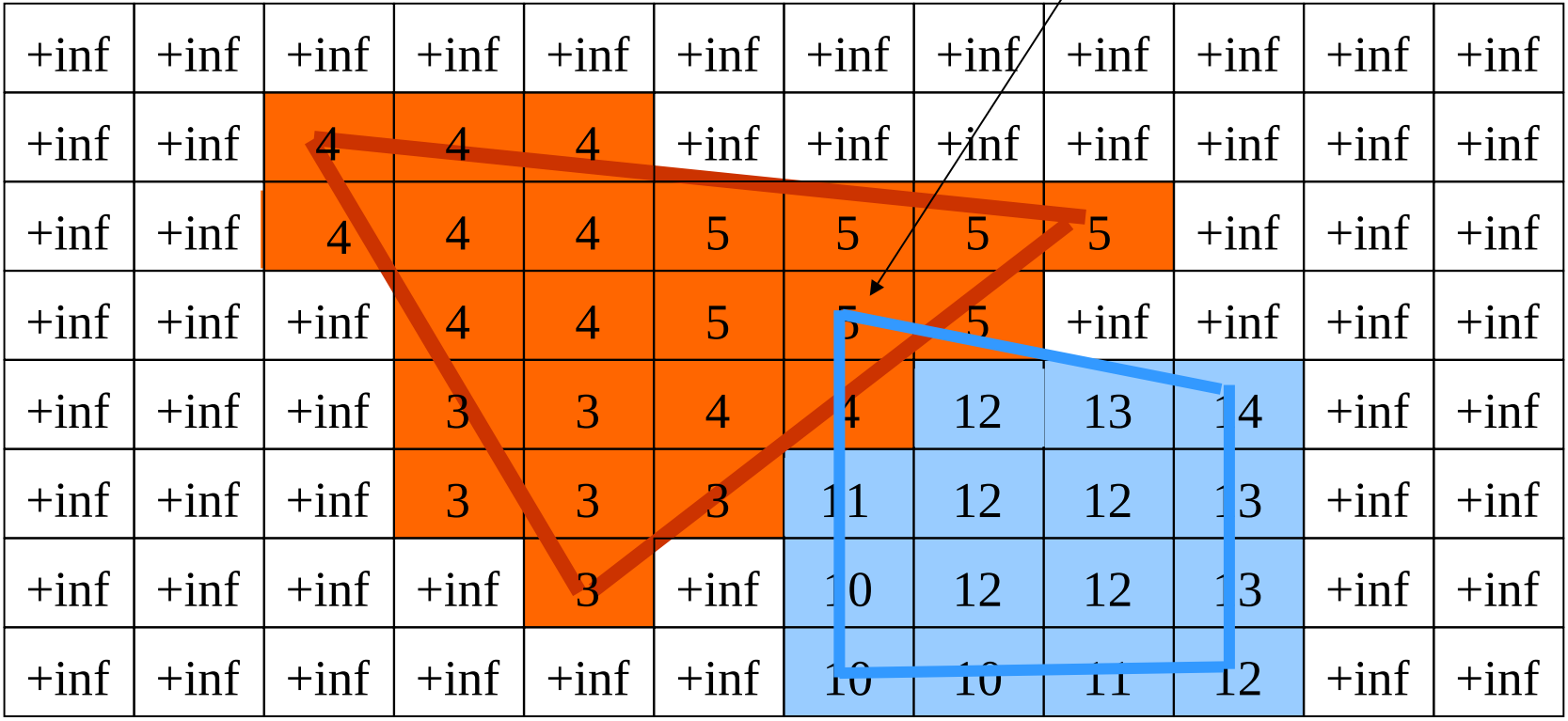

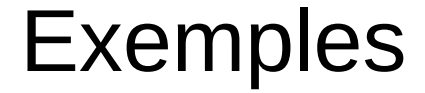

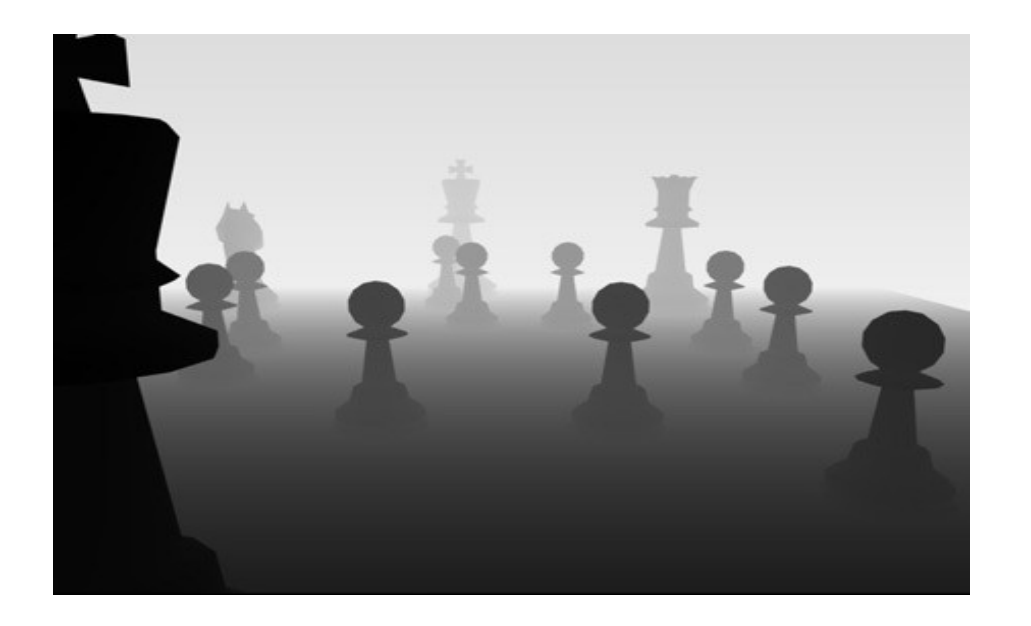

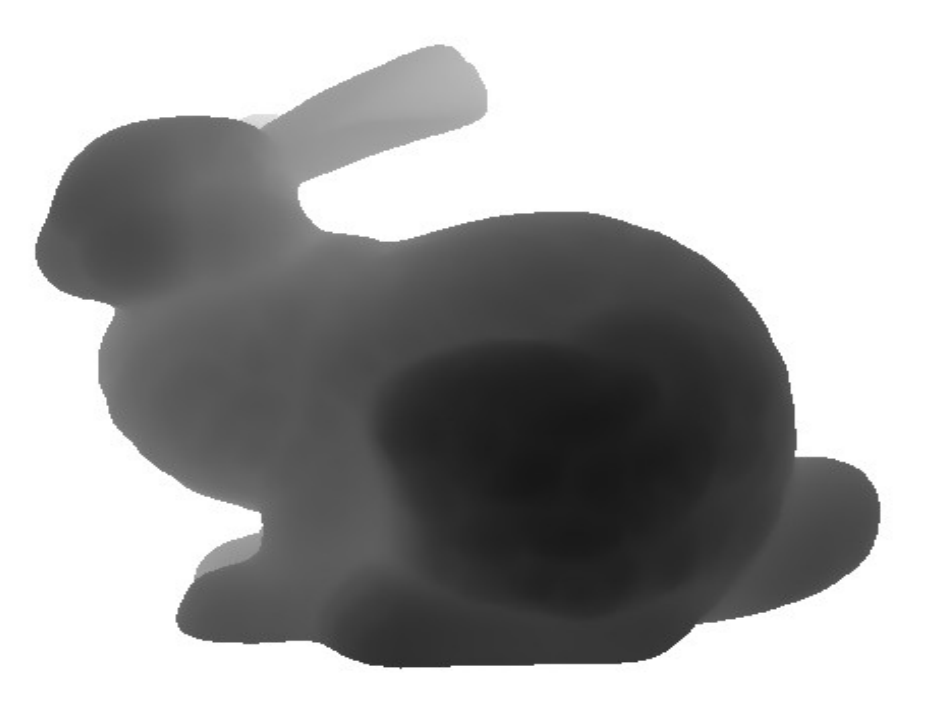

### Calculer la valeur de *z* pour les pixels

- Comment calculer la valeur de Z pour chaque fragment du polygones en cours de remplissage ?
	- Depuis l'équation du plan  $ax+by+cz+d=0 \Rightarrow z=(d-ax-by)/c$
	- Coûteux!! Il faut faire mieux …

interpolation?

- Interpoler z le long de l'arête du polygone interpolation linéaire
- Puis interpoler z sur la ligne de remplissage interpolation bi-linéaire

$$
(X_2, Y_2, Z_2)
$$
  
\n $(X_1, Y_1, Z_1)$   
\n $(X_1, Y_1, Z_1)$   
\n $(X_2, Y_2, Z_2)$   
\n $(X_2, Y_2, Z_1)$   
\n $(X_3, Y_3, Z_4)$   
\n $(X_4, Y_1, Z_1)$ 

- Quelques rappels sur **l'interpolation linéaire**
	- Equation d'une droite :  $y = ax + b \rightarrow$  donne équation pour une arête
	- Considère deux lignes horizontales qui intersectent l'arête : i et i-1
- On a ainsi comme relations :

$$
y_{i} = i = ax_{i} + b
$$
  
\n
$$
y_{i-1} = i - 1 = ax_{i-1} + b
$$
  
\n
$$
x_{i} = x_{i-1} + \frac{1}{a}
$$

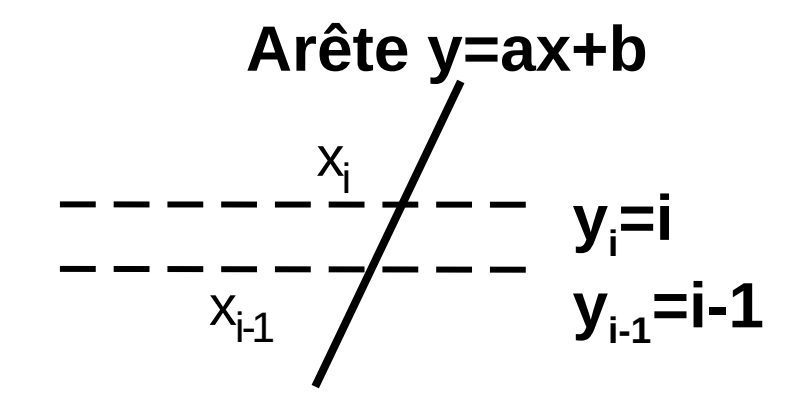

Avec pente de la droite :

•  $a = (variation \ de \ y) / (variation \ de \ x) = (yi - yi-1) / (xi - xi-1) = (i - (i-1)) / (xi - xi-1)$  $1/a = xi - xi - 1$ 

• Pente de la droite aussi égale à :

 $a = (variation \ de \ y) / (variation \ de \ x) = (yt - yi-1) / (xt - xi-1)$ 

• Ainsi, valeur sur la droite donnée par :

 $yt = a (xt - xi-1) + yi-1$ 

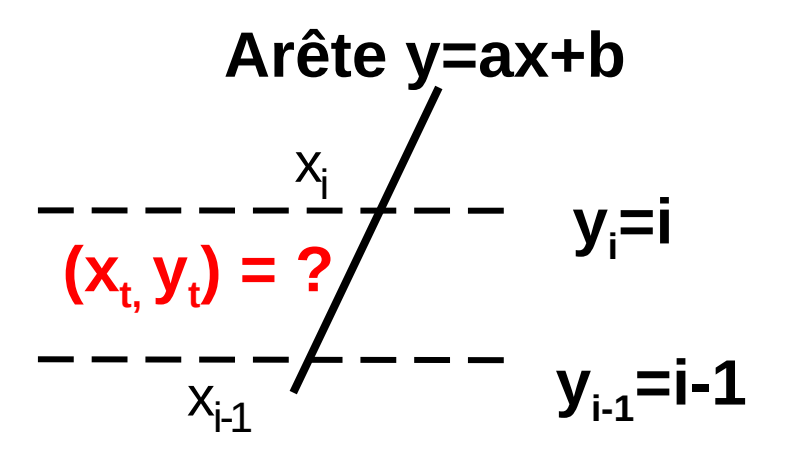

- Interpoler z le long de l'arête du polygone : ok !
- On fait cela sur les deux arêtes : deux points obtenus
- Puis interpoler z sur la ligne de remplissage en refaisant pareil interpolation bi-linéaire

$$
D_{ZY} = \frac{Z_2 - Z_1}{Y_2 - Y_1}
$$
\n
$$
(X_L, Y_L, Z_L)
$$
\n
$$
D_{ZX} = \frac{Z_R - Z_L}{X_R - X_L}
$$
\n
$$
(X_L, Y_L, Z_L)
$$
\n
$$
D_{ZX} = \frac{Z_R - Z_L}{X_R - X_L}
$$
\n
$$
(X_R, Y_R, Z_R)
$$

## Z-Buffer : pour ou contre

- Z-Buffer
	- Simple à implémenter
	- Coûteux en mémoire (plus un pb aujourd'hui)
	- Hardware
	- Problème de précision
		- Exemple:
		- 1 octet pour la profondeur
			- $\rightarrow$  256 niveaux de profondeur (seulement!!)
		- Near=1.0 mètre et Far=1000 mètres
		- 4 mètres entre 2 valeurs de profondeur

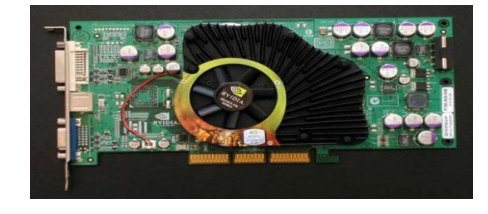

### OpenGL : par exemple

- Effacer le buffer et le Zbuffer entre chaque image glClear(GL\_COLOR\_BUFFER\_BIT|GL\_DEPTH\_BUFFER\_BIT);
- Active le test des Z avec le Z-buffer glEnable(GL\_DEPTH\_TEST) ;

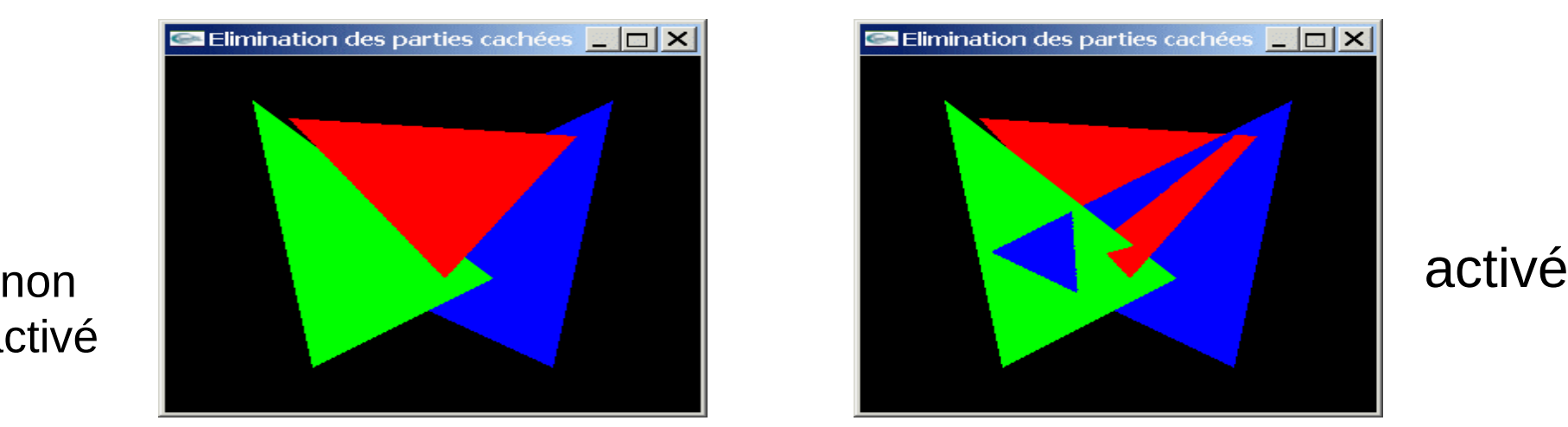

activé

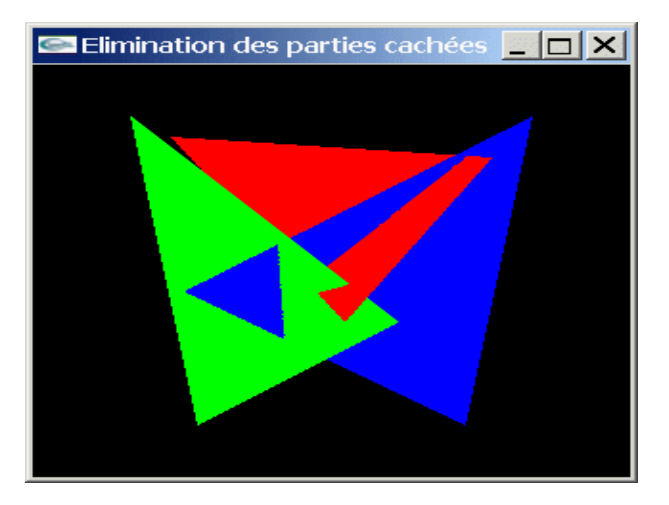

## **OpenGL**

- Régler la précision du Zbuffer avec NEAR et FAR dans la matrice de projection
	- **gluPerspective**(*fovy*, *aspect*, *zNear*, *zFar*)
- Ne jamais mettre zNear à 0
	- $\rightarrow$  problème de division par 0 dans la matrice générale de projection
	- $\rightarrow$  intervalle des z infini
- En général ~ zNear=1.0 et zFar=1000.0

## Ce qu'il faut retenir / comprendre de ce cours

### • **Notions de plusieurs repères** :

- Repère Monde
- Repère Caméra
- Repère Image

### • **Les étapes du pipeline graphique (cas rendu projectif)** :

- 1. **Clipping** des polygones en 3D suivant la pyramide de vue
- 2. **Projection** des points sur le plan image
- **3. Remplissage** des triangles (Rasterizing) dans l'image
	- a. Suppression des parties cachées : **Z-Buffer**
	- b. Calcul de la couleur : **illumination**